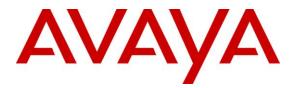

Avaya Solution & Interoperability Test Lab

# Application Notes for Avaya Aura® Communication Manager R5.2.1, Avaya Aura® Session Manager R6.2 and Acme Packet Net-Net 6.2.0 with AT&T IP Toll Free SIP Trunk Service – Issue 1.0

## Abstract

These Application Notes describe the steps for configuring Avaya Aura® Communication Manager R5.2.1, Avaya Aura® Session Manager R6.2, and Acme Packet Net-Net 3800 with the AT&T IP Toll Free service using **AVPN** or **MIS/PNT** transport connections.

Avaya Aura® Session Manager R6.2 is a core SIP routing and integration engine that connects disparate SIP devices and applications within an enterprise. Avaya Aura® Communication Manager 5.2.1 is a telephony application server and is the point of connection between the enterprise endpoints and Avaya Aura® Session Manager. An Acme Packet Net-Net 3800 is the point of connection between Avaya Aura® Session Manager R6.2 and the AT&T IP Toll Free service and is used to not only secure the SIP trunk, but also to make adjustments to the SIP signaling for interoperability.

The AT&T IP Toll Free service is a managed Voice over IP (VoIP) communications solution that provides toll-free services over SIP trunks. Note that these Application Notes do NOT cover the AT&T IP Transfer Connect service option of the AT&T IP Toll Free service. Avaya Aura® Session Manager and Avaya Aura® Communication Manager interaction with the AT&T IP Transfer Connect service option will be addressed in separate Application Notes.

AT&T is a member of the Avaya DevConnect Service Provider program. Information in these Application Notes has been obtained through compliance testing and additional technical discussions. Testing was conducted via the DevConnect Program at the Avaya Solution and Interoperability Test Lab.

#### TABLE OF CONTENTS

| 3  |
|----|
| 3  |
| 4  |
| 4  |
| 5  |
| 6  |
|    |
| 9  |
| 9  |
| 10 |
| 11 |
|    |
| 14 |
| 14 |
| 16 |
|    |
|    |
|    |
|    |
|    |
|    |
|    |
|    |
|    |
|    |
|    |
|    |
|    |
|    |
|    |
|    |
|    |
|    |
|    |
|    |
|    |
| 40 |
| 59 |
| 59 |
| 59 |
|    |
|    |
|    |
| 61 |
|    |

# 1. Introduction

These Application Notes describe the steps for configuring Avaya Aura® Communication Manager R5.2.1, Avaya Aura® Session Manager R6.2, and Acme Packet Net-Net 3800<sup>1</sup> with the AT&T IP Toll Free service using **AVPN** or **MIS/PNT** transport connections.

Avaya Aura® Session Manager R6.2 is a core SIP routing and integration engine that connects disparate SIP devices and applications within an enterprise. Avaya Aura® Communication Manager 5.2.1 is a telephony application server and is the point of connection between the enterprise endpoints and Avaya Aura® Session Manager. An Acme Packet Net-Net 3800 is the point of connection between Avaya Aura® Session Manager R6.2 and the AT&T IP Toll Free service and is used to not only secure the SIP trunk, but also to make adjustments to the SIP signaling for interoperability.

The AT&T IP Toll Free service is a managed Voice over IP (VoIP) communications solution that provides toll-free services over SIP trunks. Note that these Application Notes do NOT cover the AT&T IP Transfer Connect service option of the AT&T IP Toll Free service. Avaya Aura® Session Manager and Avaya Aura® Communication Manager interaction with the AT&T IP Transfer Connect service option will be addressed in separate Application Note.

# 2. General Test Approach and Test Results

The test environment consisted of:

- 1. A simulated enterprise with System Manager, Session Manager, Communication Manager, Avaya phones, fax machines (Ventafax application), Acme Packet Session Border Controller (SBC), and Avaya Modular Messaging.
- 2. A laboratory version of the AT&T IP Toll Free service, to which the simulated enterprise was connected via **AVPN** or **MIS-PNT** transport.

DevConnect Compliance Testing is conducted jointly by Avaya and DevConnect members. The jointly-defined test plan focuses on exercising APIs and/or standards-based interfaces pertinent to the interoperability of the tested products and their functionalities. DevConnect Compliance Testing is not intended to substitute full product performance or feature testing performed by DevConnect members, nor is it to be construed as an endorsement by Avaya of the suitability or completeness of a DevConnect member's solution.

<sup>&</sup>lt;sup>1</sup> Although an Acme Net-Net 3800 was used in the reference configuration, the 4250 and 4500 platforms are also supported.

# 2.1. Interoperability Compliance Testing

The interoperability compliance testing focused on verifying inbound call flows (see Section 3.2 for sample call flows) between Session Manager, Communication Manager, Acme Packet SBC and the AT&T IP Toll Free service.

The compliance testing was based on a test plan provided by AT&T, for the functionality required for certification as a solution supported on the AT&T network. Calls were made from the PSTN across the AT&T network. The following features were tested as part of this effort:

- SIP trunking
- G729 and G711 codecs
- AT&T IP Toll Free calls to Communication Manager stations/agents using Vector Directory Numbers (VDNs), and vectors
- Two-way talk path establishment between PSTN and Communication Manager VDNs/vectors and stations/agents, via the AT&T Toll Free service
- Passing of RFC2833 DTMF events and their recognition by navigating automated voice menus
- T.38 fax calls between Communication Manager and the AT&T IP Toll Free service/PSTN G3 and SG3 fax endpoints
- Inbound AT&T IP Toll Free service calls to Communication Manager that are directly routed to stations, and alternatively can be covered to Avaya Modular Messaging
- Legacy Transfer Connect
- Alternate Destination Routing
- IP Re-routing
- Long Duration Calls

## 2.2. Test Results and Known Limitations

- 1. G.726 codec is not supported between AT&T IP Toll Free service and Communication Manager.
- 2. If Communication Manager receives an SDP offer with multiple codecs, where at least two of the codecs are supported in the codec set provisioned on Communication Manager, then Communication Manager selects a codec according to the priority order specified in the Communication Manager codec set, not the priority order specified in the SDP offer. For example, if the AT&T IP Toll Free service offers G.711, G.729A, and G.729B in that order, but the Communication Manager codec set contains G.729B, G729A, and G.711 in that order, then Communication Manager selects G.729B, not G.711. The practical resolution is to provision the Communication Manager codec set to match the expected codec priority order in AT&T IP Toll Free SDP offers.
- 3. Although Session Manager 6.2 and Communication Manager 5.2.1 support the possibility of using SIP phones as valid telephone extensions, SIP phones were not tested as part of the configuration used to validate this solution.
- 4. G.711 faxing is not supported between Communication Manager and the AT&T IP Toll Free service. Communication Manager does not support the protocol negotiation that AT&T requires for G.711 fax calls. T.38 faxing is supported, as is Group 3 and Super Group 3 fax. Fax speeds are limited to 9600 bps in the configuration tested. In addition, Fax Error Correction Mode (ECM) is not supported by Communication Manager

5. Communication Manager does not return a 488 Codec Mismatch when the codec set offered by AT&T IP Toll Free service is not one of the codec's configured on Communication Manger. Communication Manager returns a 500 Server Internal Error instead. This problem was detected in Service Pack 11. A patch was issued to resolve this problem which will be delivered in Service Pack 15.

The test objectives stated in **Section 2.1** with limitations noted in this section were verified.

## 2.3. Support

AT&T customers may obtain support for the AT&T IP Toll Free service by calling (888) 325-5555.

Avaya customers may obtain documentation and support for Avaya products by visiting <u>http://support.avaya.com</u>. In the United States, (866) GO-AVAYA (866-462-8292) provides access to overall sales and service support menus. Customers may also use specific numbers (provided on <u>http://support.avaya.com</u>) to directly access specific support and consultation services based upon their Avaya support agreements.

# 3. Reference Configuration

The reference configuration used in these Application Notes is shown in **Figure 1** and consists of several components:

- Session Manager provides core SIP routing and integration services that enables communication between disparate SIP-enabled entities, e.g., PBXs, SIP proxies, gateways, adjuncts, trunks, applications, etc. across the enterprise. Session Manager allows enterprises to implement centralized and policy-based routing, centralized yet flexible dial plans, consolidated trunking, and centralized access to adjuncts and applications.
- System Manager provides a common administration interface for centralized management of all Session Manager instances in an enterprise.
- Communication Manager provides the voice communication services for a particular enterprise site. In the reference configuration, Communication Manager 5.2.1 runs on an Avaya S8720 Server in a G650/Control LAN (C-LAN) configuration. This solution is extensible to other Avaya S8xxx Servers.
- The Avaya Media Gateway provides the physical interfaces and resources for Communication Manager. In the reference configuration, an Avaya G650 Media Gateway is used. The G650 contains system boards such as the Control LAN (C-LAN) and Media Processor (MedPro). This solution is extensible to other Avaya Media Gateways.
- Avaya "desk" telephones are represented with Avaya 96x0 and 96x1 Series IP Telephones running H.323, Avaya 6408D Series Digital Telephone, Avaya Analog phone and Avaya one-X® Agent, a PC based softphone.
- The Acme Packet SBC 3800<sup>2</sup> provides SIP Session Border Controller functionality, including address translation and SIP header manipulation between the AT&T IP Toll Free service and the enterprise internal network<sup>3</sup>. UDP transport protocol is used between the Acme Packet SBC and the AT&T Toll Free service.
- An existing Avaya Modular Messaging system provides the corporate voice messaging capabilities in the reference configuration. The provisioning of Modular Messaging is beyond the scope of this document and is shown here for illustrative purposes only.
- Inbound calls were placed from PSTN to the Customer Premises Equipment (CPE) via the AT&T IP Toll Free service, through the Acme Packet SBC, Session Manager, and Communication Manager. Communication Manager terminated the calls using appropriate phone or fax stations. The H.323 phones in the CPE registered to the Communication Manager C-LANs.

<sup>&</sup>lt;sup>2</sup> Although an Acme Net-Net 3800 was used in the reference configuration, the 4250 and 4500 platforms are also supported.

<sup>&</sup>lt;sup>3</sup> The AT&T IP Toll Free service uses SIP over UDP to communicate with enterprise edge SIP devices, e.g., the Acme Packet SBC in this sample configuration. Session Manager may use SIP over UDP, TCP, or TLS to communicate with SIP network elements, e.g., the Acme Packet SBC and Communication Manager. In the reference configuration, Session Manager uses SIP over TCP to communicate with the Acme Packet SBC and Communication Manager.

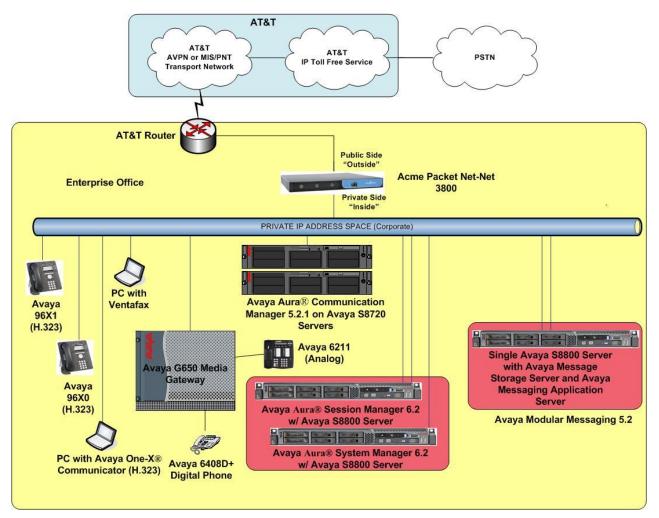

Figure 1: Reference Configuration

# **3.1. Illustrative Configuration Information**

The specific values used in this reference configuration listed in **Table 1** below are **for illustrative purposes only**. Customers must obtain and use the specific values for their configurations. For security purposes, real IP addresses and DNIS are not included.

**Note** - The AT&T IP Toll Free service Border Element IP address and DNIS digits, (destination digits specified in the SIP Request URIs sent by the AT&T Toll Free service) are shown in this document as examples. AT&T Customer Care will provide the actual IP addresses and DNIS digits as part of the IP Toll Free provisioning process.

| Component                                  | Illustrative Value in these Application<br>Notes |  |  |
|--------------------------------------------|--------------------------------------------------|--|--|
| Avaya Aura® System Manager                 |                                                  |  |  |
| Management IP Address                      | 10.80.150.209                                    |  |  |
| Avaya Aura® Session Manager                |                                                  |  |  |
| Management IP Address                      | 10.80.150.210                                    |  |  |
| Network IP Address                         | 10.64.19.210                                     |  |  |
| Avaya Aura® Communication Manager          |                                                  |  |  |
| Control LAN (C-LAN) IP Address             | 10.80.130.206                                    |  |  |
| Media Processor (MedPro) IP Address        | 10.80.130.207                                    |  |  |
| Skill (Hunt Group) Extensions              | 53xxx                                            |  |  |
| Agent Extensions                           | 53xxx                                            |  |  |
| Phone Extensions                           | 50xxx                                            |  |  |
| Announcement Extensions                    | 33xxx                                            |  |  |
| Vector Directory Numbers (VDN)             | 20xx                                             |  |  |
| Acme Packet Session Border Controller      |                                                  |  |  |
| IP Address of "Outside" (Public) Interface | 192.168.62.50                                    |  |  |
| (connected to AT&T Access Router/IP Toll   |                                                  |  |  |
| Free service)                              |                                                  |  |  |
| IP Address of "Inside" (Private) Interface | 10.80.130.250                                    |  |  |
| (connected to Avaya Aura® Session          |                                                  |  |  |
| Manager)                                   |                                                  |  |  |
| AT&T IP Toll Free service                  |                                                  |  |  |
| Border Element IP Address                  | 192.242.225.210                                  |  |  |
| DNIS Passed in Request URI used by         | 0000041535[0,1,7,8,9]10[5,6][0,1,7,8,9]          |  |  |
| Session Manager for routing                |                                                  |  |  |

Table 1: Illustrative Values Used in this Reference Configuration

### 3.2. Call Flows

To understand how AT&T IP Toll Free service calls are handled by Session Manager and Communication Manager, two basic call flows are described in this section, however for brevity not all possible call flows are described.

#### 3.2.1. Inbound Call to an Agent/Station using VDN/Vectors

The first call scenario illustrated in the figure below is an inbound AT&T IP Toll Free service call that arrives on Session Manager and is subsequently routed to Communication Manager, which in turn routes the call to a phone, fax, or in some cases, a vector.

- 1. A PSTN phone originates a call to an AT&T IP Toll Free service number.
- 2. The PSTN routes the call to the AT&T IP Toll Free service network.
- 3. The AT&T IP Toll Free service routes the call to Session Border Controller.
- 4. Session Border Controller performs any necessary SIP header modifications, and routes the call to Session Manager.
- 5. Session Manager applies any necessary SIP header adaptations and digit conversions, and based on configured Routing Policies, determines to where the call should be routed next. In this case, Session Manager routes the call to Communication Manager.
- 6. Depending on the called number, Communication Manager routes the call to
  - A vector, which in turn, routes the call to an agent
  - Directly to an agent or a phone/fax extension.

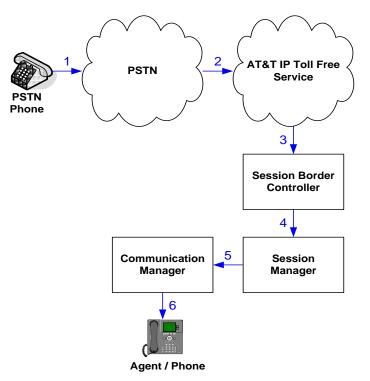

Inbound AT&T IP Toll Free Call to VDN/Agent/Phone

#### 3.2.2. Coverage to Voicemail

The second call scenario illustrated in the figure below is an inbound call that is covered to voicemail. In this scenario, the voicemail system is a Modular Messaging system connected to Session Manager.

- 1. Same as call scenario in Section 3.2.1.
- 2. The agent or phone on Communication Manager does not answer the call, and the call covers to their voicemail which Communication Manager forwards to Session Manager.
- 3. Session Manager applies any necessary SIP header adaptations and digit conversions, and based on configured Routing Policies, determines it needs to route the call to Modular Messaging which answers the call and connects the caller to the called agent/phone voice mailbox. Note that the call continues to go through Communication Manager.

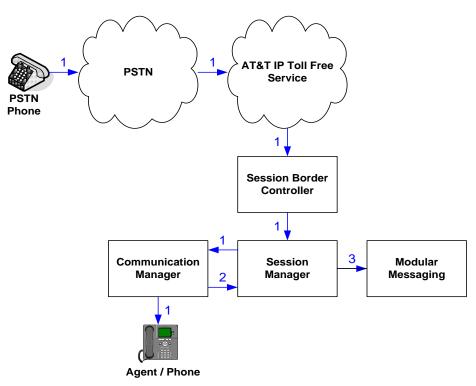

Inbound AT&T IP Toll Free Service Call to Agent/Phone Covered to Avaya Modular Messaging

# 4. Equipment and Software Validated

The following equipment and software was used for the reference configuration described in these Application Notes.

| Equipment/Software                  | Release/Version                     |
|-------------------------------------|-------------------------------------|
| Avaya S8800 Server                  | Avaya Aura® System Manager 6.2 SP2  |
|                                     | (6.2.0.0.15669-6.2.12.202)          |
|                                     | System Platform 6.2.1.0.9           |
| Avaya S8800 Server                  | Avaya Aura® Session Manager 6.2 SP2 |
|                                     | (6.2.2.0.62205)                     |
| Avaya S8720 Server                  | Avaya Aura® Communication Manager   |
|                                     | 5.2.1 SP13                          |
|                                     | (02.1.016.4-19880)                  |
| Avaya G650 Media Gateway            |                                     |
| TN2312BP IP Server Interface (IPSI) | HW15 FW054                          |
| TN799DP Control-LAN (C-LAN)         | HW01 FW040                          |
| TN2602AP IP Media Resource 320      | HW02 FW062                          |
| (MedPro)                            |                                     |
| TN2501AP VAL-ANNOUNCEMENT           | HW03 FW018                          |
| TN2224CP Digital Line               | HW08 FW015                          |
| TN793B Analog Line                  | HW05 FW011                          |
| Avaya 9650 IP Telephone             | H.323 Version S3.11b                |
| Avaya 9620C IP Telephone            | H.323 version S3.11b                |
| Avaya 9641G IP Telephone            | H.323 Version S6.2013U              |
| Avaya one-X® Agent                  | 2.5.00467.18                        |
| Avaya Digital Telephone 6408D+      |                                     |
| Avaya Analog phone                  | -                                   |
| Fax device                          | Ventafax Home Version 6.1.59.144    |
| Acme Packet Net-Net 3800            | SCX6.2.0 MR-6 Patch 5 (Build 916)   |
| AT&T IP Toll Free service using     | VNI 23                              |
| AVPN/MIS-PNT transport service      |                                     |
| connection                          |                                     |

 Table 2: Equipment and Software Versions

# 5. Configure Avaya Aura® Session Manager Release 6.2

This section illustrates relevant aspects of the Session Manager configuration used in the verification of this compliance test solution for supporting AT&T IP Toll Free service.

**Note** – These Application Notes assume that basic System Manager and Session Manager administration has already been performed. Refer [1] to [4] for further details if necessary.

The following administration activities are described:

- Define SIP Domain
- Define Locations for routing purpose
- Configure the Adaptation Modules that are associated with various SIP Entities
- Define SIP Entities for Session Manager, Communication Manager, Acme Packet SBC, etc
- Define Entity Links between various SIP entities
- Define Routing Policies associated with Communication Manager, Acme Packet SBC, etc
- Define Dial Patterns which in conjunction with Routing Policies determine to which entity a call is routed to

Configuration is accomplished by accessing the browser-based GUI of System Manager, using the URL "http://<ip-address>", where <ip-address> is the IP address of System Manager and logging in with the appropriate credentials. Once logged in, navigate to Elements→Routing.

| Avaya Aura® Sys                                                              |                                                              | ystem Manager 6.2                                                                                                    | Help   About   Change Password   Log off ad                                                                                                    |  |
|------------------------------------------------------------------------------|--------------------------------------------------------------|----------------------------------------------------------------------------------------------------|----------------------------------------------------------------------------------------------------|--|
| Users                                                                        |                                                              | Elements                                                                                                    | Services                                                                                                    |  |
| directory<br>Groups & Roles<br>Manage groups,<br>to users<br>User Management | nization<br>'s with the enterprise<br>roles and assign roles | B5800 Branch Gateway<br>Manage B5800 Branch Gateway 6.2<br>elements<br>Communication Manager<br>Manage Communication Manager 5.2<br>and higher elements<br>Conferencing<br>Manage Conferencing Multimedia<br>Server objects<br>Inventory<br>Manage, discover, and navigate to<br>elements, update element software<br>Meeting Exchange<br>Manage Meeting Exchange and Avaya<br>Aura Conferencing 6.0 elements<br>Manage Avaya Aura Messaging,<br>Communication Manager Messaging,<br>and Modular Messaging<br>Presence<br>Presence<br>Presence<br>Routing<br>Network Routing Policy<br>Session Manager Element Manager<br>SIP AS 8.1 | <ul> <li>Backup and Restore <ul> <li>Backup and restore System Manager database</li> </ul> </li> <li>Buik Import and Export <ul> <li>Manage Buik Import and Export of Users, User Global Settings, Roles, Elements and others</li> </ul> </li> <li>Configurations <ul> <li>Manage system wide configurations</li> </ul> </li> <li>Events <ul> <li>Manage alarms, view and harvest logs</li> </ul> </li> <li>Dicenses <ul> <li>View and configure licenses</li> </ul> </li> <li>Replication <ul> <li>Track data replication nodes, repair replication nodes</li> </ul> </li> <li>Scheduler <ul> <li>Scheduler</li> <li>Schedule, track, cancel, update and delete jobs</li> </ul> </li> <li>Security <ul> <li>Manage Security Certificates</li> <li>Templates</li> <li>Manage Templates for Communication Manager, Messaging System and B5800 Branch Gateway elements</li> </ul> </li> </ul> |  |

System Manager Home Page

The screen below shows the various sub-headings with explanation of the left navigation menu that are referenced in this section.

| αναγα               | Avaya Aura® System Manager 6.2 Help   About   Change Password   Log off a                                                                                                    |
|---------------------|----------------------------------------------------------------------------------------------------|
| * Routing           | Home /Elements / Routing                                                                                                    |
| Domains             |                                                                                                    |
| Locations           | Introduction to Network Routing Policy                                                                                                    |
| Adaptations         | Network Routing Policy consists of several routing applications like "Domains", "Locations", "SIP Entities", etc.                                                                                 |
| SIP Entities        | The recommended order to use the routing applications (that means the overall routing workflow) to configure your network configuration is a                                                      |
| Entity Links        | follows:                                                                                                    |
| Time Ranges         | Step 1: Create "Domains" of type SIP (other routing applications are referring domains of type SIP).                                                                                              |
| Routing Policies    | Step 2: Create "Locations"                                                                                                    |
| Dial Patterns       |                                                                                                    |
| Regular Expressions | Step 3: Create "Adaptations"                                                                                                    |
| Defaults            | Step 4: Create "SIP Entities"                                                                                                    |
|                     | - SIP Entities that are used as "Outbound Proxies" e.g. a certain "Gateway" or "SIP Trunk"                                                                                                    |
|                     | - Create all "other SIP Entities" (Session Manager, CM, SIP/PSTN Gateways, SIP Trunks)                                                                                                    |
|                     | - Assign the appropriate "Locations", "Adaptations" and "Outbound Proxies"                                                                                                    |
|                     | Step 5: Create the "Entity Links"                                                                                                    |
|                     | - Between Session Managers                                                                                                    |
|                     | - Between Session Managers and "other SIP Entities"                                                                                                    |
|                     | Step 6: Create "Time Ranges"                                                                                                    |
|                     | - Align with the tariff information received from the Service Providers                                                                                                    |
|                     | Step 7: Create "Routing Policies"                                                                                                    |
|                     | - Assign the appropriate "Routing Destination" and "Time Of Day"                                                                                                    |
|                     | (Time Of Day = assign the appropriate "Time Range" and define the "Ranking")                                                                                                    |
|                     | Step 8: Create "Dial Patterns"                                                                                                    |
|                     | - Assign the appropriate "Locations" and "Routing Policies" to the "Dial Patterns"                                                                                                    |
|                     | Step 9: Create "Regular Expressions"                                                                                                    |
|                     | - Assign the appropriate "Routing Policies" to the "Regular Expressions"                                                                                                    |
|                     | Each "Routing Policy" defines the "Routing Destination" (which is a "SIP Entity") as well as the "Time of Day" and its associated "Ranking".                                                      |
|                     | IMPORTANT: the appropriate dial patterns are defined and assigned afterwards with the help of the routing application "Dial patterns". That's this overall routing workflow can be interpreted as |
|                     | "Dial Pattern driven approach to define Routing Policies"                                                                                                    |
|                     | That means (with regard to steps listed above):                                                                                                    |
|                     | Step 7: "Routing Polices" are defined                                                                                                    |
|                     | Step 8: "Dial Patterns" are defined and assigned to "Routing Policies" and "Locations" (one step)                                                                                                 |
|                     | Step 9: "Regular Expressions" are defined and assigned to "Routing Policies" (one step)                                                                                                    |

**Network Routing Policy Page** 

# 5.1. SIP Domain

Navigate to **Routing→Domains** and click **New** (not shown). The following screen shows the domain used in this reference configuration.

| AVAYA                | Avaya Aura® System Manager 6.2                                        | 2                                                    |                           |                                   | Last Logged on at D<br>Help   About   Change Pa | Jecember 21, 201<br>assword   Log o | 12 12:17 P<br>off admin |
|----------------------|-----------------------------------------------------------------------|------------------------------------------------------|---------------------------|-----------------------------------|-------------------------------------------------|-------------------------------------|-------------------------|
|                      |                                                                       |                                                      |                           |                                   |                                                 | Routing *                           | Home                    |
| <sup>™</sup> Routing | Home / Elements / Routing / Domains                                   |                                                      |                           |                                   |                                                 |                                     |                         |
| Domains              |                                                                       |                                                      |                           |                                   |                                                 |                                     | Help ?                  |
| Locations            | Domain Management                                                     |                                                      |                           |                                   |                                                 | Commit                              | Cancel                  |
| Adaptations          | Warning: SIP Domain name change will cause login failure for Communic | ation Address handles with this domain. Consult rel- | ease notes or Support for | steps to reset login credentials. |                                                 |                                     |                         |
| SIP Entities         |                                                                       |                                                      |                           |                                   |                                                 |                                     |                         |
| Entity Links         | 1 Item   Refresh                                                      |                                                      |                           |                                   |                                                 | Filton                              | : Enable                |
| Time Ranges          |                                                                       |                                                      |                           |                                   |                                                 | Filter.                             | chable                  |
| Routing Policies     | Name                                                                  | Туре                                                 | Default                   | Notes                             |                                                 |                                     |                         |
| Dial Patterns        | * attavaya.com                                                        | sip 👻                                                |                           | Domain for ATT Testing            |                                                 |                                     |                         |
| Regular Expressions  |                                                                       |                                                      |                           |                                   |                                                 |                                     |                         |
| Defaults             | * Input Required                                                      |                                                      |                           |                                   |                                                 | Commit                              | Cancel                  |

**SIP Domains** 

#### 5.2. Locations

Navigate to **Routing→Locations** and click **New** (not shown). The following screens show Location Details for various locations used in this AT&T IP Toll Free service testing.

| AVAYA        | Avaya Aura® System Manager 6.2       |               | Help   About   Change Password   Log off admin |  |  |
|--------------|--------------------------------------|---------------|------------------------------------------------|--|--|
|              |                                      |               | Routing * Home                                 |  |  |
| The Routing  | Home /Elements / Routing / Locations |               |                                                |  |  |
| Domains      |                                      |               | Help ?                                         |  |  |
| Locations    | Location Details                     |               | Commit Cancel                                  |  |  |
| Adaptations  |                                      |               |                                                |  |  |
| SIP Entities | General                              |               |                                                |  |  |
| Entity Links | * Name: Se                           | ssionManager  |                                                |  |  |
| Time Ranges  | Notes: Se                            | ssion Manager |                                                |  |  |

**Session Manager Location Details** 

| AVAYA               | Avaya Aura® System Manager 6.2                 |               |       | Last Logged on at December 21, 2012 12:17 PP<br>Help   About   Change Password   Log off admin |
|---------------------|------------------------------------------------|---------------|-------|------------------------------------------------------------------------------------------------|
| •                   |                                                |               |       | Routing × Home                                                                                 |
| * Routing           | Home / Elements / Routing / Locations          |               |       |                                                                                                |
| Domains             |                                                |               |       | Help ?                                                                                         |
| Locations           | Location Details                               |               |       | Commit Cancel                                                                                  |
| Adaptations         |                                                |               |       |                                                                                                |
| SIP Entities        | General                                        |               |       |                                                                                                |
| Entity Links        | * Name:                                        | Location_130  |       |                                                                                                |
| Time Ranges         | Notes:                                         | Subnet 130    |       |                                                                                                |
| Routing Policies    |                                                |               |       |                                                                                                |
| Dial Patterns       | Overall Managed Bandwidth                      |               |       |                                                                                                |
| Regular Expressions | Managed Bandwidth Units:                       | Kbit/sec 💌    |       |                                                                                                |
| Defaults            | Total Bandwidth:                               |               |       |                                                                                                |
|                     | Multimedia Bandwidth:                          |               |       |                                                                                                |
|                     | Audio Calls Can Take Multimedia Bandwidth:     | <b>V</b>      |       |                                                                                                |
|                     |                                                |               |       |                                                                                                |
|                     | Per-Call Bandwidth Parameters                  |               |       |                                                                                                |
|                     | Maximum Multimedia Bandwidth (Intra-Location): | 1000 Kbit/Sec |       |                                                                                                |
|                     | Maximum Multimedia Bandwidth (Inter-Location): | 1000 Kbit/Sec |       |                                                                                                |
|                     | * Minimum Multimedia Bandwidth:                | 64 Kbit/Sec   |       |                                                                                                |
|                     | * Default Audio Bandwidth:                     | 80 Kbit/sec 📼 |       |                                                                                                |
|                     |                                                |               |       |                                                                                                |
|                     | Alarm Threshold                                |               |       |                                                                                                |
|                     | Overall Alarm Threshold:                       | 80 💌 %        |       |                                                                                                |
|                     | Multimedia Alarm Threshold:                    | 80 💌 %        |       |                                                                                                |
|                     | * Latency before Overall Alarm Trigger:        | 5 Minutes     |       |                                                                                                |
|                     | * Latency before Multimedia Alarm Trigger:     | 5 Minutes     |       |                                                                                                |
|                     |                                                |               |       |                                                                                                |
|                     | Location Pattern                               |               |       |                                                                                                |
|                     | Add Remove                                     |               |       |                                                                                                |
|                     | 1 Item   Refresh                               |               |       | Filter: Enable                                                                                 |
|                     | IP Address Pattern                             |               | Notes |                                                                                                |
|                     | 10.80.130.*                                    |               |       |                                                                                                |

Acme Packet SBC Location Details

Location\_130 shown below serves Communication Manager, Modular Messaging and other elements on the CPE.

|                     | Avaya Aura® System Manag                       | Help   About  | Change Password   Log off adm |                |
|---------------------|------------------------------------------------|---------------|-------------------------------|----------------|
|                     |                                                |               |                               | Routing * Hom  |
| Routing             | Home / Elements / Routing / Locations          |               |                               |                |
| Domains             |                                                |               |                               | Help           |
| Locations           | Location Details                               |               |                               | Commit Cance   |
| Adaptations         |                                                |               |                               |                |
| SIP Entities        | General                                        |               |                               |                |
| Entity Links        | * Name:                                        | Location_130  |                               |                |
| Time Ranges         | Notes:                                         | Subnet 130    |                               |                |
| Routing Policies    |                                                |               |                               |                |
| Dial Patterns       | Overall Managed Bandwidth                      |               |                               |                |
| Regular Expressions |                                                | 1/1-1-1       |                               |                |
| Defaults            | Managed Bandwidth Units:                       | Kbit/sec 🔻    |                               |                |
|                     | Total Bandwidth:                               |               |                               |                |
|                     | Multimedia Bandwidth:                          |               |                               |                |
|                     | Audio Calls Can Take Multimedia Bandwidth:     |               |                               |                |
|                     | Per-Call Bandwidth Parameters                  |               |                               |                |
|                     | Maximum Multimedia Bandwidth (Intra-Location): | 1000 Kbit/Sec |                               |                |
|                     | Maximum Multimedia Bandwidth (Inter-Location): | 1000 Kbit/Sec |                               |                |
|                     | * Minimum Multimedia Bandwidth:                | 64 Kbit/Sec   |                               |                |
|                     | * Default Audio Bandwidth:                     | 80 Kbit/sec 🔻 |                               |                |
|                     | Alarm Threshold                                |               |                               |                |
|                     | Overall Alarm Threshold:                       | 80 - %        |                               |                |
|                     | Multimedia Alarm Threshold:                    | 80 <b>~ %</b> |                               |                |
|                     | * Latency before Overall Alarm Trigger:        | 5 Minutes     |                               |                |
|                     | * Latency before Multimedia Alarm Trigger:     | 5 Minutes     |                               |                |
|                     | Location Pattern                               |               |                               |                |
|                     | Add Remove                                     |               |                               |                |
|                     | 1 Item   Refresh                               |               |                               | Filter: Enable |
|                     | IP Address Pattern                             |               | Notes                         |                |
|                     | * 10.80.130.*                                  |               |                               |                |

Subnet 130 Location Details

## **5.3. Configure Adaptations**

The following screens display the adaptations used for calls between AT&T IP Toll Free Service entering Session Manager via Acme Packet SBC. This adaptation is applied to **AcmeSBCATT-5060** entity configured in **Section 5.4**.

| AVAYA               | Avaya Aura® System Manager 6.2                      | Help   About   Change Password   Log off admi             |
|---------------------|-----------------------------------------------------|-----------------------------------------------------------|
| -                   |                                                     | Routing * Home                                            |
| Routing             | Home /Elements / Routing / Adaptations              |                                                           |
| Domains             |                                                     | Help                                                      |
| Locations           | Adaptation Details                                  | Commit Cancel                                             |
| Adaptations         |                                                     |                                                           |
| SIP Entities        | General                                             |                                                           |
| Entity Links        | * Adaptation name: AT&T Adaptations                 |                                                           |
| Time Ranges         | Module name: AttAdapter                             | <b>~</b>                                                  |
| Routing Policies    | Module parameter: fromto=true iodstd=att            | tavaya.com                                                |
| Dial Patterns       | Egress URI Parameters:                              | · · · · · · · · · · · · · · · · · · ·                     |
| Regular Expressions |                                                     |                                                           |
| Defaults            | Notes:                                              |                                                           |
|                     | Digit Conversion for Incoming Calls to SM           |                                                           |
|                     | Add Remove                                          |                                                           |
|                     | 0 Items   Refresh                                   | Filter: Enable                                            |
|                     | Matching Pattern Min Max Phone Context Delete Digit | its Insert Digits Address to modify Adaptation Data Notes |
|                     | Digit Conversion for Outgoing Calls from SM         |                                                           |

Adaptation for Calls between AT&T IP Toll Free service and Session Manager

The following screens display the adaptations used for calls between Session Manager and Communication Manager. The following screen shows the adaptation used for CM5.2CLAN1A02 configured in Section 5.4. In this case, digit conversion is done after routing decision has been made based upon the user part of the SIP URI.

|                     |                                        |              |           | unuge            | r 6.2            |                 |                      | Help   About   C  | hange Password   Log         | off admin    |
|---------------------|----------------------------------------|--------------|-----------|------------------|------------------|-----------------|----------------------|-------------------|------------------------------|--------------|
|                     |                                        |              |           |                  |                  |                 |                      |                   | Routing                      | × Home       |
| Routing Home        | / Elements / Rout                      | ting / Ad    | laptatio  | ns               |                  |                 |                      |                   |                              |              |
| Domains             |                                        |              |           |                  |                  |                 |                      |                   |                              | Help ?       |
| Locations Adapta    | ation Details                          |              |           |                  |                  |                 |                      |                   | Com                          | mit Cancel   |
| Adaptations         |                                        |              |           |                  |                  |                 |                      |                   |                              |              |
| SIP Entities Gene   | ral                                    |              |           |                  |                  |                 |                      |                   |                              |              |
| Entity Links        |                                        | *            | Adaptatio | on name: 🛛       | ATT_CLAN         | 102             |                      |                   |                              |              |
| Time Ranges         |                                        |              | Modu      | le name: 1       | DigitConve       | ersionAdapter 💌 |                      |                   |                              |              |
| Routing Policies    |                                        | M            | lodule pa | rameter: f       | romto=tri        | ue osrcd=attava | va.com               |                   |                              |              |
| Dial Patterns       |                                        |              | URI Par   |                  |                  |                 | Jereom               |                   |                              |              |
| Regular Expressions |                                        | cyress       |           |                  |                  |                 |                      |                   |                              |              |
| Defaults            |                                        |              |           | Notes:           |                  |                 |                      |                   |                              |              |
|                     |                                        |              |           |                  |                  |                 |                      |                   |                              |              |
| Digit               | Conversion for I                       | ncomir       | ng Calls  | to SM            |                  |                 |                      |                   |                              |              |
| Add                 | Remove                                 |              |           |                  |                  |                 |                      |                   |                              |              |
| 0 Item              | IS Refresh                             |              |           |                  |                  |                 |                      |                   |                              | lter: Enable |
|                     | Matching Pattern                       | Min          | Max       | Phone Con        | ntext            | Delete Digits   | Insert Digits        | Address to modify | Adaptation Data              | Notes        |
| Digit<br>Add        | Conversion for (<br>Remove             | Dutgoin      | g Calls   | from SM          |                  |                 |                      |                   |                              |              |
| 5 Item              | s Refresh                              |              |           | Dhaw             | D-L 1            | - 1             |                      |                   | Fil                          | lter: Enable |
|                     | Matching Pattern                       | Min          | Max       | Phone<br>Context | Delete<br>Digits |                 | Address to<br>modify | Adaptation Data   | Notes                        |              |
|                     | * 000004153571057                      | * 15         | * 15      |                  | * 15             | 2010            | destination 🖵        |                   | To Select Skill              |              |
|                     | * 000004153581058                      | * 15         | * 15      |                  | * 15             | 2011            | destination 👻        |                   | To Skill 11                  |              |
|                     | * 000004153591059                      | * 15         | * 15      |                  | * 15             | 2012            | destination 💌        |                   | To Skill 12                  |              |
|                     | * 000004153601060<br>* 000004153611061 | * 15<br>* 15 | * 15      |                  | * 15             | 2013<br>53004   | destination -        |                   | To Skill 12<br>Secondary ADR |              |

Adaptation for calls between Session Manager and Communication Manager

#### 5.4. SIP Entities

The following screens show the entities along with Entity links configured for this reference configuration. See **Section 5.5** for Entity link configuration.

**Note** – In this reference configuration TCP is used as the transport protocol between Session Manager and all the SIP Entities including Communication Manager. This was done to facilitate protocol trace analysis. However, Avaya best practices call for TLS to be used as transport protocol whenever possible.

| Ανάγα               | Avaya Aura®                                           | System Manag                 | ger 6.2                        | Help   Abo       | ut   Change Password   <b>Log off adm</b> i |
|---------------------|-------------------------------------------------------|------------------------------|--------------------------------|------------------|---------------------------------------------|
| •                   |                                                       |                              |                                |                  | Routing × Home                              |
| Routing             | Home / Elements / Rou                                 | uting / SIP Entities         |                                |                  |                                             |
| Domains             |                                                       |                              |                                |                  | Help                                        |
| Locations           | SIP Entity Details                                    |                              |                                |                  | Commit Cance                                |
| Adaptations         | General                                               |                              |                                |                  |                                             |
| SIP Entities        | General                                               | * Name                       | : DenverSM                     |                  |                                             |
| Entity Links        |                                                       |                              |                                |                  |                                             |
| Time Ranges         |                                                       | * FQDN or IP Address         |                                |                  |                                             |
| Routing Policies    |                                                       | Туре                         | Session Manager 🔍              |                  |                                             |
| Dial Patterns       |                                                       | Note                         | Session Manager                |                  |                                             |
| Regular Expressions |                                                       |                              |                                |                  |                                             |
| Defaults            |                                                       |                              | : SessionManager 👻             |                  |                                             |
|                     |                                                       | Outbound Proxy               | r: 🔹                           |                  |                                             |
|                     |                                                       | Time Zone                    | America/Denver                 | •                |                                             |
|                     | Entity Links<br>Add Remove                            |                              |                                |                  |                                             |
|                     | 2 Items   Refresh                                     |                              |                                |                  | Filter: Enab                                |
|                     |                                                       | Protocol Port                | SIP Entity 2                   | Port             | Connection Policy                           |
|                     |                                                       | TCP 💌 * 5060<br>TCP 💌 * 5060 | AcmeSBCATT-5060  CM5.2CLAN1A02 | * 5060<br>* 5060 | Trusted 💌                                   |
|                     | Select : All, None                                    |                              |                                |                  |                                             |
|                     | Port TCP Failover port: TLS Failover port: Add Remove |                              |                                |                  |                                             |
|                     | 2 Items Refresh                                       |                              | e h.z                          |                  | Filter: Enab                                |
|                     | <b>Port</b> 5060                                      |                              | tavaya.com 💌                   | Notes            | 7                                           |
|                     | 5061                                                  |                              | tavaya.com                     |                  | <br>]                                       |
|                     | Select : All, None                                    |                              |                                |                  |                                             |
|                     | SIP Responses to an Add Remove                        | n OPTIONS Request            |                                |                  |                                             |

**Session Manager Entity** 

| AVAYA               | Avaya Aura® System Manag                       | jer 6.2                             | Help   About | Change Password   Log off admi |
|---------------------|------------------------------------------------|-------------------------------------|--------------|--------------------------------|
|                     |                                                |                                     |              | Routing × Home                 |
| Routing             | Home /Elements / Routing / SIP Entities        |                                     |              |                                |
| Domains             |                                                |                                     |              | Help                           |
| Locations           | SIP Entity Details                             |                                     |              | Commit Cancel                  |
| Adaptations         | General                                        |                                     |              |                                |
| SIP Entities        |                                                | AcmeSBCATT-5060                     |              |                                |
| Entity Links        |                                                |                                     |              |                                |
| Time Ranges         | * FQDN or IP Address:                          | 10.80.130.250                       |              |                                |
| Routing Policies    | Туре:                                          | Other 👻                             |              |                                |
| Dial Patterns       | Notes:                                         | Acme SBC to ATT                     |              |                                |
| Regular Expressions |                                                |                                     |              |                                |
| Defaults            | Adaptation:                                    | AT&T Adaptations -                  |              |                                |
|                     | Location:                                      | Acme_SBC_130 -                      |              |                                |
|                     | Time Zone:                                     | America/Denver 👻                    |              |                                |
|                     | Override Port & Transport with DNS SRV:        |                                     |              |                                |
|                     | * SIP Timer B/F (in seconds):                  | 4                                   |              |                                |
|                     | Credential name:                               |                                     |              |                                |
|                     |                                                |                                     |              |                                |
|                     | Call Detail Recording:                         |                                     |              |                                |
|                     | CommProfile Type Preference:                   | -                                   |              |                                |
|                     | SIP Link Monitoring                            |                                     |              |                                |
|                     | -                                              | Use Session Manager Configuration 👻 |              |                                |
|                     |                                                |                                     |              |                                |
|                     | Supports Call Admission Control:               |                                     |              |                                |
|                     |                                                |                                     |              |                                |
|                     | Shared Bandwidth Manager:                      |                                     |              |                                |
|                     | Primary Session Manager Bandwidth Association: | <b></b>                             |              |                                |
|                     | Backup Session Manager Bandwidth Association:  | T                                   |              |                                |
|                     | Entity Links                                   |                                     |              |                                |
|                     | Add Remove                                     |                                     |              |                                |
|                     |                                                |                                     |              | -                              |
|                     | 1 Item   Refresh                               |                                     |              | Filter: Enable                 |
|                     | SIP Entity 1 Protocol Port                     | SIP Entity 2                        | Port         | Connection Policy              |

Acme Packet SBC Entity

| AVAVA               | Avaya Aura® System Manage                      | r 6.2                               | lelp   About   Change Password   Log off admin |
|---------------------|------------------------------------------------|-------------------------------------|------------------------------------------------|
|                     |                                                |                                     | Routing × Home                                 |
| Routing             | Home / Elements / Routing / SIP Entities       |                                     |                                                |
| Domains             |                                                |                                     | Help                                           |
| Locations           | SIP Entity Details                             |                                     | Commit Cance                                   |
| Adaptations         | General                                        |                                     |                                                |
| SIP Entities        |                                                | CM5.2CLAN1A02                       |                                                |
| Entity Links        |                                                |                                     |                                                |
| Time Ranges         | * FQDN or IP Address:                          |                                     |                                                |
| Routing Policies    | Туре:                                          |                                     |                                                |
| Dial Patterns       | Notes:                                         | ntity to CM Trunk                   |                                                |
| Regular Expressions | Adaptation:                                    |                                     |                                                |
| Defaults            |                                                |                                     |                                                |
|                     |                                                | Location_130                        |                                                |
|                     |                                                | America/Denver                      |                                                |
|                     | Override Port & Transport with DNS SRV:        |                                     |                                                |
|                     | * SIP Timer B/F (in seconds):                  | ł                                   |                                                |
|                     | Credential name:                               |                                     |                                                |
|                     | Call Detail Recording:                         | none 💌                              |                                                |
|                     | SIP Link Monitoring                            | Jse Session Manager Configuration 💌 |                                                |
|                     | STE Link Plointoining.                         |                                     |                                                |
|                     | Supports Call Admission Control:               | 3                                   |                                                |
|                     | Shared Bandwidth Manager:                      |                                     |                                                |
|                     | Primary Session Manager Bandwidth Association: | <b>v</b>                            |                                                |
|                     | Backup Session Manager Bandwidth Association:  | <b>*</b>                            |                                                |
|                     | Entity Links<br>Add Remove                     |                                     |                                                |
|                     | 1 Item Refresh                                 |                                     | Filter: Enab                                   |
|                     | SIP Entity 1 Protocol Port                     | SIP Entity 2 Port                   | Connection Policy                              |
|                     | DenverSM TCP 💌 * 5060                          | CM5.2CLAN1A02 💌 * 5060              | Trusted                                        |

**Communication Manager Entity** 

| <i>Α</i> \V <i>Α</i> \Y <i>Α</i> \ | Avaya Aura® System Mana                        | ger 6.2               |               |        | Help   About   Change Pa | ssword   Log | off admin   |
|------------------------------------|------------------------------------------------|-----------------------|---------------|--------|--------------------------|--------------|-------------|
| •                                  |                                                |                       |               |        |                          | Routing      | Home        |
| Routing                            | Home / Elements / Routing / SIP Entities       |                       |               |        |                          | -            |             |
| Domains                            |                                                |                       |               |        |                          |              | Help ?      |
| Locations                          | SIP Entity Details                             |                       |               |        |                          | Comm         | nit Cancel  |
| Adaptations                        | General                                        |                       |               |        |                          |              |             |
| SIP Entities                       |                                                | e: MM52               |               |        |                          |              |             |
| Entity Links                       |                                                |                       |               |        |                          |              |             |
| Time Ranges                        | * FQDN or IP Addre                             |                       |               |        |                          |              |             |
| Routing Policies                   |                                                | Modular Messaging     | V             |        |                          |              |             |
| Dial Patterns                      | Not                                            | 25:                   |               |        |                          |              |             |
| Regular Expressions                | a                                              |                       |               |        |                          |              |             |
| Defaults                           | Adaptati                                       |                       | <b>•</b>      |        |                          |              |             |
|                                    |                                                | on: Location_130      |               |        |                          |              |             |
|                                    |                                                | America/Denver        |               |        |                          |              |             |
|                                    | Override Port & Transport with DNS S           |                       |               |        |                          |              |             |
|                                    | * SIP Timer B/F (in second                     | 5): 4                 |               |        |                          |              |             |
|                                    | Credential nam                                 | 1e:                   |               |        |                          |              |             |
|                                    | Call Detail Recordi                            | ng: none 💌            |               |        |                          |              |             |
|                                    | SIP Link Monitoring<br>SIP Link Monitorin      | ng: Use Session Manag | er Configural | tion 💌 |                          |              |             |
|                                    | Supports Call Admission Contr                  | ol:                   |               |        |                          |              |             |
|                                    | Shared Bandwidth Manag                         | er:                   |               |        |                          |              |             |
|                                    | Primary Session Manager Bandwidth Association  | on: 👻                 |               |        |                          |              |             |
|                                    | Backup Session Manager Bandwidth Associatio    | on:                   |               |        |                          |              |             |
|                                    |                                                |                       |               |        |                          |              |             |
|                                    | Entity Links                                   |                       |               |        |                          |              |             |
|                                    | Add Remove                                     |                       |               |        |                          |              |             |
|                                    | 1 Item Refresh                                 |                       |               |        |                          |              | ter: Enable |
|                                    | SIP Entity 1 Protocol Port DenverSM TCP + 5060 | SIP Entity            | 2             | * 5060 | Connec                   | tion Policy  |             |

Modular Messaging Entity

## 5.5. Entity Links

The following screens show the entity links configured for this reference configuration.

| avaya        | Avaya Aura           | <sup>®</sup> System M | lanager  | 6.2    |                 |            | Help   About   Change | Password   Log off admin |
|--------------|----------------------|-----------------------|----------|--------|-----------------|------------|-----------------------|--------------------------|
|              |                      |                       |          |        |                 |            |                       | Routing * Home           |
| Routing      | Home / Elements / Re | outing / Entity Lin   | ks       |        |                 |            |                       |                          |
| Domains      |                      |                       |          |        |                 |            |                       | Help ?                   |
| Locations    | Entity Links         |                       |          |        |                 |            |                       | Commit Cancel            |
| Adaptations  |                      |                       |          |        |                 |            |                       |                          |
| SIP Entities |                      |                       |          |        |                 |            |                       |                          |
| Entity Links | 1 Item   Refresh     |                       |          |        |                 |            |                       | Filter: Enable           |
| Time Ranges  | Name                 | SIP Entity 1          | Protocol | Port   | SIP Entity 2    | Port       | Connection Policy     | Notes                    |
| rine Ranges  | * SM-CM5.2CLAN1A02   | * DenverSM 👻          | TCP 👻    | * 5060 | * CM5.2CLAN1A02 | \$ \$ 5060 | Trusted               | To CLAN1A02 trunk        |

Entity link between Session Manager and Communication Manager

| AVAYA            | Avaya Aura® System Manager 6. |                      |                      |          |        |                     | Help   A | bout   Change Pa     | assword   Log | off admin |
|------------------|-------------------------------|----------------------|----------------------|----------|--------|---------------------|----------|----------------------|---------------|-----------|
|                  |                               |                      |                      |          |        |                     |          |                      | Routing       | Home      |
| Routing          | 4                             | Home /Elements / Rou | uting / Entity Links |          |        |                     |          |                      |               |           |
| Domains          |                               |                      |                      |          |        |                     |          |                      |               | Help ?    |
| Locations        |                               | Entity Links         |                      |          |        |                     |          |                      | Commit        | Cancel    |
| Adaptations      |                               |                      |                      |          |        |                     |          |                      |               |           |
| SIP Entities     |                               |                      |                      |          |        |                     |          |                      |               |           |
| Entity Links     |                               |                      |                      |          |        |                     |          |                      |               |           |
| Time Ranges      |                               | 1 Item   Refresh     |                      |          |        |                     |          |                      | Filter        | Enable    |
| Routing Policies |                               | Name                 | SIP Entity 1         | Protocol | Port   | SIP Entity 2        | Port     | Connection<br>Policy | Notes         |           |
| Dial Patterns    |                               | * SM-AcmeSBCATT-TCF  | * DenverSM 👻         | TCP 🔻    | * 5060 | * AcmeSBCATT-5060 🔻 | * 5060   | Trusted 🔹            | To ATT Acme   | SBC       |

Entity link between Session Manager and Acme Packet SBC

| AVAYA        | Avaya Aura           | Avaya Aura® System Manager 6.2 |          |        |              |        | er 6.2 Help   About   Change Password |                   |       |                |  |  |
|--------------|----------------------|--------------------------------|----------|--------|--------------|--------|---------------------------------------|-------------------|-------|----------------|--|--|
| Routing      | Home / Elements / Re | outing / Entity Link           | s        |        |              |        |                                       |                   |       |                |  |  |
| Domains      |                      |                                |          |        |              |        |                                       |                   |       | Help ?         |  |  |
| Locations    | Entity Links         |                                |          |        |              |        |                                       |                   | C     | ommit Cancel   |  |  |
| Adaptations  |                      |                                |          |        |              |        |                                       |                   |       |                |  |  |
| SIP Entities |                      |                                |          |        |              |        |                                       |                   |       |                |  |  |
| Entity Links | 1 Item   Refresh     |                                |          | 1      |              |        |                                       |                   |       | Filter: Enable |  |  |
| Time Ranges  | Name                 | SIP Entity 1                   | Protocol | Port   | SIP Entity 2 | Por    | rt                                    | Connection Policy | Notes |                |  |  |
|              | * DenverSM_ToMM_506  | * DenverSM 💌                   | TCP 💌    | * 5060 | * MM52       | ▼ * 50 | 060                                   | Trusted 💌         |       |                |  |  |

Entity link between Session Manager and Modular Messaging

# 5.6. Time Ranges

The following screen shows the time range used for AT&T IP Toll Free service testing.

| AVAYA            | Avaya Aura® System Manager 6.2           | Help   About   Change Password   Log off admir |
|------------------|------------------------------------------|------------------------------------------------|
|                  |                                          | Routing × Home                                 |
| Routing          | Home /Elements / Routing / Time Ranges   |                                                |
| Domains          |                                          | Help ?                                         |
| Locations        | Time Ranges                              |                                                |
| Adaptations      | Edit New Duplicate Delete More Actions • |                                                |
| SIP Entities     | Edit New Dupicate Delete More Actions    |                                                |
| Entity Links     | 1 Item   Refresh                         | Filter: Enable                                 |
| Time Ranges      |                                          | Filter: Enable                                 |
| Routing Policies | Name Mo Tu We Th Fr Sa Su                | Start Time End Time Notes                      |
| Dial Dattorns    |                                          | 00:00 23:59 Time Range 24/7                    |

**Time Range** 

# 5.7. Routing Policies

The following screens show routing policy along with dial patterns defined for AT&T IP Toll Free service. See **Section 5.8** for dial pattern configuration.

| Ανάγα               | Avaya Aura® Sy            | stem Ma       | nager       | 6.2       |          |       |          |      | Help       | About   Change Pa  | ssword   I | .og off adm  |
|---------------------|---------------------------|---------------|-------------|-----------|----------|-------|----------|------|------------|--------------------|------------|--------------|
| •                   |                           |               |             |           |          |       |          |      |            |                    | Routing    | * Hom        |
| Routing             | Home / Elements / Routing | / Routing Pol | cies        |           |          |       |          |      |            |                    |            |              |
| Domains             |                           |               |             |           |          |       |          |      |            |                    |            | Help         |
| Locations           | Routing Policy Details    |               |             |           |          |       |          |      |            |                    | Co         | ommit Canc   |
| Adaptations         |                           |               |             |           |          |       |          |      |            |                    | _          |              |
| SIP Entities        | General                   |               |             |           |          |       |          |      |            |                    |            |              |
| Entity Links        |                           | *             | Name: To    | CM5.2CL4  | N1A02    |       |          |      |            |                    |            |              |
| Time Ranges         |                           | Di            | sabled: 📃   |           |          |       |          |      |            |                    |            |              |
| Routing Policies    |                           | * 1           | Retries: 0  |           |          |       |          |      |            |                    |            |              |
| Dial Patterns       |                           |               | Notes: To   | a CM tru  | nk aroup |       |          |      |            |                    |            |              |
| Regular Expressions |                           |               |             |           |          |       |          |      |            |                    |            |              |
| Defaults            | SIP Entity as Destinatio  | n             |             |           |          |       |          |      |            |                    |            |              |
|                     | Select                    |               |             |           |          |       |          |      |            |                    |            |              |
|                     | Jelett                    |               |             |           |          |       |          |      |            |                    |            |              |
|                     | Name                      | -             | N or IP Add | ress      |          |       |          | Туре |            | Notes              |            |              |
|                     | CM5.2CLAN1A02             | 10.8          | 0.130.204   |           |          |       |          | CM   | E          | Entity to CM Trunk |            |              |
|                     | Time of Day               |               |             |           |          |       |          |      |            |                    |            |              |
|                     | Add Remove View Gaps/C    | worland       |             |           |          |       |          |      |            |                    |            |              |
|                     |                           | wenaps        |             |           |          |       |          |      |            |                    |            |              |
|                     | 1 Item Refresh            | e 2 Mo        | n Tue       | Wed       | Thu      | Fri   | Sat      | Sun  | Start Time | End Time           | Notes      | Filter: Enab |
|                     | 0 24/7                    | .u            |             | <b>V</b>  | 1        | 1     | <b>V</b> | 7    | 00:00      | 23:59              | Time Ra    | 24/7         |
|                     | 24/7                      |               |             |           |          |       |          |      | 00.00      | 23:39              | Time Ka    | ige 24/7     |
|                     | Select : All, None        |               |             |           |          |       |          |      |            |                    |            |              |
|                     |                           |               |             |           |          |       |          |      |            |                    |            |              |
|                     | Dial Patterns             |               |             |           |          |       |          |      |            |                    |            |              |
|                     | Add Remove                |               |             |           |          |       |          |      |            |                    |            |              |
|                     | 1 Item Refresh            |               |             |           |          |       |          |      |            |                    |            | Filter: Enab |
|                     | Pattern Min               | Max           | Eme         | ergency C | all      | SIP   | Domain   |      | Originatin | g Location         |            | Notes        |
|                     | 00000 9                   | 15            |             |           |          | attav | ava.com  |      | Acme SBC   | 130                |            |              |

**Routing Policy to Communication Manager** 

| AVAVA                   | Avaya /                                              | Aura® Sys       | tem Man                | ager    | 6.2      |      |      |           |     | Help   Abo                  | ut   Change Pa | ssword   L | og off    | admin  |
|-------------------------|------------------------------------------------------|-----------------|------------------------|---------|----------|------|------|-----------|-----|-----------------------------|----------------|------------|-----------|--------|
|                         |                                                      |                 |                        |         |          |      |      |           |     |                             |                | Routing    | ×         | Home   |
| Routing                 | Home / Eleme                                         | nts / Routing / | Routing Policie        | 25      |          |      |      |           |     |                             |                |            |           |        |
| Domains                 |                                                      |                 |                        |         |          |      |      |           |     |                             |                |            |           | Help ? |
| Locations               | Routing Policy D                                     | etails          |                        |         |          |      |      |           |     |                             |                | Co         | mmit      |        |
| Adaptations             |                                                      |                 |                        |         |          |      |      |           |     |                             |                |            |           |        |
| SIP Entities            | General                                              |                 |                        |         |          |      |      |           |     |                             |                |            |           |        |
| Entity Links            |                                                      |                 | * Na                   | me: To  | MM       |      |      |           |     |                             |                |            |           |        |
| Time Ranges             |                                                      |                 | Disal                  | oled: 🔳 |          |      |      |           |     |                             |                |            |           |        |
| <b>Routing Policies</b> |                                                      |                 | * Ret                  | ries: 0 |          |      |      |           |     |                             |                |            |           |        |
| Dial Patterns           |                                                      |                 | No                     | otes:   |          |      |      |           |     |                             |                |            |           |        |
| Regular Expressions     |                                                      |                 |                        |         |          |      |      |           |     |                             |                |            |           |        |
| Defaults                | SIP Entity as                                        | Destination     |                        |         |          |      |      |           |     |                             |                |            |           |        |
|                         | Select<br>Name<br>MM52<br>Time of Day<br>Add Removel |                 | <b>QDN or IP Addre</b> | 55      |          |      |      |           |     | Type<br>Modular<br>Messagin | g              | 25         |           |        |
|                         |                                                      | view Gaps/Ove   | inaps                  |         |          |      |      |           |     |                             |                |            |           |        |
|                         | 1 Item Refresh                                       | 1 Name          | 2 Mon                  | Tue     | Wed      | Thu  | Fri  | Sat       | Sun | Start Time                  | End Time       | Notes      | Filter: I | Enable |
|                         |                                                      | 24/7            |                        | 1       | 7        | 1    | 1    | <b>V</b>  | 1   | 00:00                       | 23:59          | Time Rar   | nge 24/7  | 7      |
|                         | Select : All, None                                   |                 |                        |         |          |      |      |           |     |                             |                |            |           |        |
|                         | Dial Patterns                                        |                 |                        |         |          |      |      |           |     |                             |                |            |           |        |
|                         | 1 Item   Refresh                                     |                 |                        |         |          |      |      |           |     |                             |                |            | Filter    | Feeb!- |
|                         | Pattern                                              | 🔺 Min           | Max                    | E       | mergency | Call | SI   | o Domaii  | n   | Originating L               | ocation        |            | Filter: I |        |
|                         | 59999                                                | 5               | 5                      |         |          |      | atta | avaya.cor | m   | Location_130                |                |            |           |        |

**Routing Policy to Modular Messaging** 

### 5.8. Dial Patterns

The following screens show dial patterns configured in this reference configuration.

| AVAVA                      | Avaya Aura® System                  | Manager 6                                 | .2                     |          | Help                          | About   Change Pas            | sword   Log o    | ff admi  |
|----------------------------|-------------------------------------|-------------------------------------------|------------------------|----------|-------------------------------|-------------------------------|------------------|----------|
|                            |                                     |                                           |                        |          |                               |                               | Routing *        | Home     |
| Routing                    | Home / Elements / Routing / Dial Pa | ntterns                                   |                        |          |                               |                               |                  |          |
| Domains                    |                                     |                                           |                        |          |                               |                               |                  | Help     |
| Locations                  | Dial Pattern Details                |                                           |                        |          |                               |                               | Commi            | Cance    |
| Adaptations                |                                     |                                           |                        |          |                               |                               |                  |          |
| SIP Entities               | General                             |                                           |                        |          |                               |                               |                  |          |
| Entity Links               |                                     | * Pattern: 0000                           | )                      |          |                               |                               |                  |          |
| Time Ranges                |                                     | * Min: 9                                  |                        |          |                               |                               |                  |          |
| Routing Policies           |                                     | * Max: 15                                 |                        |          |                               |                               |                  |          |
| Dial Patterns              | Em                                  | ergency Call: 📃                           |                        |          |                               |                               |                  |          |
| <b>Regular Expressions</b> | Emerge                              | ency Priority: 1                          |                        |          |                               |                               |                  |          |
| Defaults                   | Eme                                 | rgency Type:                              |                        |          |                               |                               |                  |          |
|                            |                                     | SIP Domain: attav                         | ava.com 🚽              |          |                               |                               |                  |          |
|                            |                                     | Notes:                                    |                        |          | -                             |                               |                  |          |
|                            |                                     | Notes.                                    |                        |          |                               |                               |                  |          |
|                            | Originating Locations and Routir    | ng Policies                               |                        |          |                               |                               |                  |          |
|                            | Add Remove                          | -                                         |                        |          |                               |                               |                  |          |
|                            | 1 Item Refresh                      |                                           |                        |          |                               |                               | Filte            | r: Enabl |
|                            | Originating Location Name 1         | Originating<br>Location Note <del>s</del> | Routing Policy<br>Name | Rank 2 🔔 | Routing<br>Policy<br>Disabled | Routing Policy<br>Destination | Routing<br>Notes | g Policy |
|                            | Acme_SBC_130                        | SBC To ATT                                | ToCM5.2CLAN1A02        | 0        |                               | CM5.2CLAN1A02                 | To CM t<br>group | runk     |

Dial Pattern for Inbound Calls to Communication Manager

| AVAVA               | Avaya Aura® System Manager 6.2                                                                          |   | Help                          | About   Change Pass           | sword   Log o    | off admin  |
|---------------------|----------------------------------------------------------------------------------------------------|---|-------------------------------|-------------------------------|------------------|------------|
| -                   |                                                                                                    |   |                               |                               | Routing *        | Home       |
| Routing             | Home / Elements / Routing / Dial Patterns                                                               |   |                               |                               |                  |            |
| Domains             |                                                                                                    |   |                               |                               |                  | Help ?     |
| Locations           | Dial Pattern Details                                                                                    |   |                               |                               | Comm             | t Cancel   |
| Adaptations         |                                                                                                    |   |                               |                               |                  |            |
| SIP Entities        | General                                                                                                 |   |                               |                               |                  |            |
| Entity Links        | * Pattern: 59999                                                                                        |   |                               |                               |                  |            |
| Time Ranges         | * Min: 5                                                                                                |   |                               |                               |                  |            |
| Routing Policies    | * Max: 5                                                                                                |   |                               |                               |                  |            |
| Dial Patterns       | Emergency Call:                                                                                         |   |                               |                               |                  |            |
| Regular Expressions | Emergency Priority: 1                                                                                   |   |                               |                               |                  |            |
| Defaults            | Emergency Type:                                                                                         |   |                               |                               |                  |            |
|                     | SIP Domain: attavaya.com                                                                                |   |                               |                               |                  |            |
|                     | Notes:                                                                                                  |   |                               |                               |                  |            |
|                     |                                                                                                    |   |                               |                               |                  |            |
|                     | Originating Locations and Routing Policies                                                              |   |                               |                               |                  |            |
|                     | Add Remove                                                                                              |   |                               |                               |                  |            |
|                     | 1 Item   Refresh                                                                                        |   |                               |                               | Filte            | er: Enable |
|                     | Originating Location Name 1         Originating Location Notes         Routing Policy Name         Rank | 2 | Routing<br>Policy<br>Disabled | Routing Policy<br>Destination | Routing<br>Notes | Policy     |
|                     | Location_130 Subnet 130 ToMM 0                                                                          |   |                               | MM52                          |                  |            |

**Dial Pattern for Covered Calls to Modular Messaging** 

# 5.9. Session Manager Administration

Navigate to Home→Elements→Session Manager→Session Manager Administration and in Session Manager Instances select the appropriate Session Manager already configured. The following screen shows the Session Manager instance DenverSM used in this reference configuration.

| AVAYA                           | Avaya Aura® System Manag                                                            | jer 6.2                                           | Help   About   Change Pass | word   Log off admin |
|---------------------------------|-------------------------------------------------------------------------------------|---------------------------------------------------|----------------------------|----------------------|
| -                               |                                                                                     |                                                   | Session Manager ×          | Routing × Home       |
| ▼ Session Manager               | Home /Elements / Session Manager / Session I                                        | Manager Administration                            |                            |                      |
| Dashboard                       |                                                                                     |                                                   |                            | Help ?               |
| Session Manager                 | Miner Consider Manager                                                              |                                                   |                            |                      |
| Administration                  | View Session Manager                                                                |                                                   |                            | Return               |
| Communication Profile<br>Editor | General   Security Module   NIC Bonding   Monitoring  <br>Expand All   Collapse All | CDR   Personal Profile Manager (PPM) - Connection | Settings   Event Server    |                      |
| Network Configuration           | General 💌                                                                           |                                                   |                            |                      |
| Device and Location             | General                                                                             |                                                   |                            |                      |
| Configuration                   | SIP Entity Name                                                                     | DenverSM                                          |                            |                      |
| Application                     |                                                                                     | Session Manager                                   |                            |                      |
| Configuration                   | Management Access Point Host Name/IP                                                | 10.80.150.210                                     |                            |                      |
| > System Status                 | Direct Routing to Endpoints                                                         | Enable                                            |                            |                      |
| > System Tools                  |                                                                                     |                                                   |                            |                      |
| Performance                     | Security Module 💌                                                                   |                                                   |                            |                      |
|                                 | SIP Entity IP Address                                                               | 10.64.19.210                                      |                            |                      |
|                                 | Network Mask                                                                        | 255.255.255.0                                     |                            |                      |
|                                 | Default Gateway                                                                     | 10.64.19.1                                        |                            |                      |
|                                 | Call Control PHB                                                                    | 46                                                |                            |                      |
|                                 | QOS Priority                                                                        | 6                                                 |                            |                      |
|                                 | Speed & Duplex                                                                      | Auto                                              |                            |                      |
|                                 | VLAN ID                                                                             |                                                   |                            |                      |

View Session Manager (DenverSM)

# 6. Configure Avaya Aura® Communication Manager 5.2.1

In this reference configuration Communication Manager 5.2.1 is provisioned in an Access Element configuration, supporting H.323 and Digital endpoints (SIP endpoints are not supported in this configuration). This section describes the administration steps for Communication Manager in support of the AT&T IP Toll Free service features listed in **Section 2**. These steps are performed from the Communication Manager System Access Terminal (SAT) interface. These Application Notes assume that basic Communication Manager administration, including stations, C-LAN, Media Processor, and announcement boards, etc., has already been performed. Consult [**5**] and [**6**] for further details if necessary.

**Note** – In the following sections, only the parameters that are highlighted in **bold** text are specifically applicable to this Application Notes. Other parameter values may or may not match based on local configurations.

# 6.1. System Parameters

This section reviews the Communication Manager licenses and features that are required for the reference configuration described in these Application Notes. For required licenses that are not enabled in the steps that follow, contact an authorized Avaya account representative to obtain the licenses.

1. Enter the **display system-parameters customer-options** command. On **Page 2** of the **system-parameters customer-options** form, verify that the **Maximum Administered SIP Trunks** number is sufficient for the number of expected SIP trunks (e.g. 5000).

| display system-parameters customer-options              |        | Page    | <b>2</b> of | 11 |
|---------------------------------------------------------|--------|---------|-------------|----|
| OPTIONAL FEATURES                                       |        |         |             |    |
|                                                         |        |         |             |    |
| IP PORT CAPACITIES                                      |        | USED    |             |    |
| Maximum Administered H.323 Trunks:                      | 8000   | 0       |             |    |
| Maximum Concurrently Registered IP Stations:            | 18000  | 4       |             |    |
| Maximum Administered Remote Office Trunks:              | 0      | 0       |             |    |
| Maximum Concurrently Registered Remote Office Stations: | 0      | 0       |             |    |
| Maximum Concurrently Registered IP eCons:               | 0      | 0       |             |    |
| Max Concur Registered Unauthenticated H.323 Stations:   | 0      | 0       |             |    |
| Maximum Video Capable H.323 Stations:                   | 0      | 0       |             |    |
| Maximum Video Capable IP Softphones:                    | 0      | 0       |             |    |
| Maximum Administered SIP Trunks:                        | 5000   | 250     |             |    |
| Maximum Administered Ad-hoc Video Conferencing Ports:   | 0      | 0       |             |    |
| Maximum Number of DS1 Boards with Echo Cancellation:    | 0      | 0       |             |    |
| Maximum TN2501 VAL Boards:                              | 10     | 1       |             |    |
| Maximum Media Gateway VAL Sources:                      | 0      | 0       |             |    |
| Maximum TN2602 Boards with 80 VoIP Channels:            | 128    | 0       |             |    |
| Maximum TN2602 Boards with 320 VoIP Channels:           | 128    | 2       |             |    |
| Maximum Number of Expanded Meet-me Conference Ports:    | 0      | 0       |             |    |
|                                                         |        |         |             |    |
| (NOTE: You must logoff & login to effect the pe         | rmissi | on char | nges.)      |    |

2. On **Page 4** of the **system-parameters customer-options** and verify that the **IP Trunks** field in is set to **y**.

```
display system-parameters customer-options
                                                                Page
                                                                       4 of
                                                                             11
                                 OPTIONAL FEATURES
  Emergency Access to Attendant? y
                                                                 IP Stations? y
          Enable 'dadmin' Login? y
           Enhanced Conferencing? y
                                                          ISDN Feature Plus? v
                                     ISDN/SIP Network Call Redirection? n
                  Enhanced EC500? y
   Enterprise Survivable Server? n
                                                             ISDN-BRI Trunks? y
       Enterprise Wide Licensing? n
                                                                    ISDN-PRI? y
              ESS Administration? n
                                                Local Survivable Processor? n
          Extended Cvg/Fwd Admin? y
                                                       Malicious Call Trace? n
    External Device Alarm Admin? n
                                                   Media Encryption Over IP? n
 Five Port Networks Max Per MCC? n Mode Code for Centralized Voice Mail? n
               Flexible Billing? n
   Forced Entry of Account Codes? n
                                                   Multifrequency Signaling? y
     Global Call Classification? n Multimedia Call Handling (Basic)? y
Hospitality (Basic)? y Multimedia Call Handling (Enhanced)? y
Hospitality (G3V3 Enhancements)? n Multimedia IP SIP Trunking? n
                       IP Trunks? y
           IP Attendant Consoles? n
```

## 6.2. Dial Plan

The dial plan defines how the digit string will be used locally by Communication Manager. Note that the values shown below are examples used in the reference configuration. Enter the **change dialplan analysis** command to provision the dial plan. Note the following dialed strings:

- 3-digit Dial Access Codes (indicated with a **Call Type** of **dac**) beginning with the digit **1** (e.g. Trunk Access Codes, TACs, defined for trunk groups in this reference configuration conform to this format).
- 5-digit Extensions with a **Call Type** of **ext** beginning with the digits **5xxxx** (e.g. Local extensions for Communication Manager stations, agents, and Vector Directory Numbers, VDNs, in this reference configuration conform to this format).
- 1-digit Facilities Access Code (indicated with a **Call Type** of **fac**) (e.g. 8/9 access code for AAR/ARS dialing).

| change dial | plan ana | alysis |          |          |        |        | Page     | <b>1</b> of 1 | 12 |
|-------------|----------|--------|----------|----------|--------|--------|----------|---------------|----|
|             |          |        | DIAL PLA | N ANALYS | IS TAB | LE     |          |               |    |
|             |          |        | Lo       | cation:  | all    | Pe     | ercent E | ull: 1        |    |
| Dialed      | Total    | Call   | Dialed   | Total    | Call   | Dialed | Total    | Call          |    |
| String      | Length   | n Type | String   | Length   | Туре   | String | Length   | п Туре        |    |
| 1           | 3        | dac    |          |          |        |        |          |               |    |
| 5           | 5        | ext    |          |          |        |        |          |               |    |
| 8           | 1        | fac    |          |          |        |        |          |               |    |
| 9           | 1        | fac    |          |          |        |        |          |               |    |

#### 6.3. IP Node Names

Following screen shows the node names used for AT&T IP Toll Free service provisioning.

| change node-names | ip            |    |      |       | Page | <b>1</b> of | 2 |
|-------------------|---------------|----|------|-------|------|-------------|---|
|                   |               | ΙP | NODE | NAMES |      |             |   |
| Name              | IP Address    |    |      |       |      |             |   |
| Gateway001        | 10.80.130.1   |    |      |       |      |             |   |
| CLAN-1A02         | 10.80.130.204 |    |      |       |      |             |   |
| SM62              | 10.64.19.210  |    |      |       |      |             |   |

#### 6.4. IP Codec Parameters

Following screen shows the codec set used in this reference configuration.

```
change ip-codec-set 2
                                                                         2
                                                           Page
                                                                  1 of
                        IP Codec Set
  Codec Set: 2
  Audio
               Silence
                            Frames
                                     Packet
  Codec
               Suppression Per Pkt Size(ms)
1: G.729B
                    n
                             3
                                       30
2: G.729A
                              3
                    n
                                       30
3: G.711MU
                              3
                                       30
                    n
```

On Page 2 of the ip-codec-set form, set Mode - Fax to t.38-standard.

| change ip-codec-set | t 2           |                         | Page | <b>2</b> of 2 |
|---------------------|---------------|-------------------------|------|---------------|
|                     | IP Codec      | Set                     |      |               |
|                     | Allow         | Direct-IP Multimedia? n |      |               |
|                     | Mode          | Redundancy              |      |               |
| FAX                 | t.38-standard | 0                       |      |               |
| Modem               | off           | 0                       |      |               |
| TDD/TTY             | off           | 0                       |      |               |
| Clear-channel       | n             | 0                       |      |               |

### 6.5. IP Network Regions

Network Regions are used to group various Communication Manager Resources such as codecs, UDP port ranges, and inter-region communication. In this reference configuration only one network region was configured for all elements. Additional network regions can be defined if required. Enter **ip-network-region x**, where **x** is the number of an unused IP network region and configure as follows:

- Name Enter any descriptive string.
- Codec Set Set to Codec set configure in Section 6.4.
- Intra and Inter IP-IP Audio Connections Set to yes, indicating that the RTP paths should be optimized to reduce the use of MedPro resources when possible within the same region.
- UDP Port Min: Set to 16384 (Required for AT&T IP Toll Free service)
- UDP Port Max: Set to 32767 (Required for AT&T IP Toll Free service)

```
change ip-network-region 2
                                                                    1 of
                                                                          19
                                                             Page
                              IP NETWORK REGION
 Region: 1
Location:
                Authoritative Domain: attavaya.com
   Name: ATT Calls
MEDIA PARAMETERS
                               Intra-region IP-IP Direct Audio: yes
     Codec Set: 2
                               Inter-region IP-IP Direct Audio: yes
  UDP Port Min: 16384
                                           IP Audio Hairpinning? y
  UDP Port Max: 32767
DIFFSERV/TOS PARAMETERS
                                         RTCP Reporting Enabled? y
Call Control PHB Value: 46
                              RTCP MONITOR SERVER PARAMETERS
       Audio PHB Value: 46
                                 Use Default Server Parameters? v
       Video PHB Value: 26
802.1P/Q PARAMETERS
Call Control 802.1p Priority: 6
       Audio 802.1p Priority: 6
       Video 802.1p Priority: 5
                                     AUDIO RESOURCE RESERVATION PARAMETERS
```

On **Page 3** of the form, verify that region 2 is using codec set 2 as specified on **Page 1** (this field is automatically populated). If additional regions are configured, this form can dictate what codec set to be used for communication with elements belonging to different network regions.

```
change ip-network-region 2
                                                                       19
                                                                 3 of
                                                           Page
Source Region: 2 Inter Network Region Connection Management
                                                                Т
                                                                        М
                                                                G A
                                                                        e
dst codec direct WAN-BW-limits Video
                                                          Dyn A G
                                            Intervening
                                                                        а
           WAN Units Total Norm Prio Shr Regions
                                                           CAC R L
ran set
                                                                        S
1
     2
2
3
```

#### 6.6. SIP Trunks

Following steps are used to configure SIP Trunk on Communication Manager:

1. Enter the **add signaling-group x** command, where **x** is the number of an unused signaling group as shown in the following screen.

```
add signaling-group 2
                                                             Page
                                                                    1 of
                                                                           1
                               SIGNALING GROUP
Group Number: 2
                             Group Type: sip
                       Transport Method: tcp
 IMS Enabled? n
Near-end Node Name: CLAN 1A02
                                            Far-end Node Name: SM62
Near-end Listen Port: 5060
                                          Far-end Listen Port: 5060
                                       Far-end Network Region: 2
Far-end Domain: attavaya.com
                                           Bypass If IP Threshold Exceeded? n
                                                    RFC 3389 Comfort Noise? n
Incoming Dialog Loopbacks: eliminate
                                            Direct IP-IP Audio Connections? y
        DTMF over IP: rtp-payload
Session Establishment Timer(min): 3
                                                      IP Audio Hairpinning? n
        Enable Layer 3 Test? y
                                                  Direct IP-IP Early Media? n
H.323 Station Outgoing Direct Media? n
                                            Alternate Route Timer(sec): 6
```

Enter the add trunk-group x command, where x is the number of an unused trunk group (e.g. 2).

| add trunk-grou | ıp 2         |                   |      | Pa                       | . <b>ge 1</b> o: | E 21  |
|----------------|--------------|-------------------|------|--------------------------|------------------|-------|
|                |              | TRUNK GROUP       |      |                          |                  |       |
| Group Number:  | 2            | Group Type:       | sip  | CDR                      | Reports          | : V   |
| Group Name:    | ATT          | COR:              | _    | TN: 1                    | TAC              | : 102 |
| Direction:     | incoming     | Outgoing Display? | n    |                          |                  |       |
| Dial Access?   | n            |                   | Nigh | nt Service:              |                  |       |
| Queue Length:  | 0            |                   |      |                          |                  |       |
| Service Type:  | public-ntwrk | Auth Code?        | n    |                          |                  |       |
|                |              |                   | N    | Signaling<br>Number of M | -                |       |

**3.** On **Page 2** of the **trunk-group** form set the **Preferred Minimum Session Refresh Interval** (sec) field to **900.** This entry will actually cause a value of 1800 to be generated in the SIP header.

| add trunk-group 2 Pa                       | age 2   | of   | 21 |
|--------------------------------------------|---------|------|----|
| Group Type: sip                            |         |      |    |
| TRUNK PARAMETERS                           |         |      |    |
| Unicode Name: auto                         |         |      |    |
| Redirect On OPTIM Fa                       | ailure: | 5000 | C  |
| SCCAN? n Digital Loss                      | Group:  | 18   |    |
| Preferred Minimum Session Refresh Interval | l(sec): | 900  |    |
| Disconnect Supervision - In? y Out? y      |         |      |    |

4. On Page 3 of the trunk-group form set Numbering Format field to public

| add trunk-group 2              | <b>Page 3</b> of 21             |
|--------------------------------|---------------------------------|
| TRUNK FEATURES                 |                                 |
| ACA Assignment? n              | Measured: none                  |
|                                | Maintenance Tests? y            |
| Numbering Format:              | public                          |
|                                | UUI Treatment: service-provider |
|                                | Replace Restricted Numbers? n   |
|                                | Replace Unavailable Numbers? n  |
| Show ANSWERED BY on Display? W |                                 |

- 5. On Page 4 of the trunk-group form:
- Set **Support Request History?** field to y.
- Set **Telephone Event Payload Type** field to the RTP payload type required by the AT&T IP Toll Free service (e.g. **100**).

```
add trunk-group 2Page4 of21PROTOCOL VARIATIONSMark Users as Phone? nPrepend '+' to Calling Number? nSend Transferring Party Information? nNetwork Call Redirection? nSend Diversion Header? nSupport Request History? yTelephone Event Payload Type: 100
```

#### 6.7. Public Unknown Numbering

This form is used to populate the **history-info** and user part of the**To** header with the Communication Manager extension. In this reference configuration, all extension of length **5** and prefixed by **5** entering Communication Manager on trunk group **2** will populate the required SIP headers with the correct telephone extension.

| char | nge public-unkr | nown-number | ring O           |          | Pa          | ge 1    | of   | 2   |
|------|-----------------|-------------|------------------|----------|-------------|---------|------|-----|
|      |                 | NUMBER      | RING - PUBLIC/UN | KNOWN FO | RMAT        |         |      |     |
|      |                 |             |                  | Total    |             |         |      |     |
| Ext  | Ext             | Trk         | CPN              | CPN      |             |         |      |     |
| Len  | Code            | Grp(s)      | Prefix           | Len      |             |         |      |     |
| 5    |                 | 2           |                  | 5        | Total Admin | istered | l: 3 |     |
| 5    | 50002           | 3           | 7323680194       | 10       | Maximum 1   | Entries | : 99 | 999 |
|      |                 |             |                  |          |             |         |      |     |

## 6.8. Alternate Automated Routing (AAR) Table

The AAR table is selected based on the caller dialing the AAR access code (e.g. "8") as defined in **Section 6.2**. The access code is removed and the AAR table matches the remaining dialed digits and sends them to the designated route pattern configured in **Section 6.9**. Configure as follows:

- Dialed String Set to Modular Messaging pilot number 59999.
- Min and Max Set to 5, the minimum and maximum size the dialed string will assume.
- Route Pattern Set to 2 as configured in Section 6.9.
- Call Type Set to unku.

| change aar analysis 0 |     |     |           |          |                |      | Page       | 1 of   | 2 |
|-----------------------|-----|-----|-----------|----------|----------------|------|------------|--------|---|
|                       |     | AA  | R DIGIT A | NALYSIS  | TABLE          |      |            |        |   |
|                       |     |     | Locat     | ion: all | L              |      | Percent Fu | ıll: 1 |   |
|                       |     | - 1 | Dente     | 0-11     | <b>N</b> - 1 - |      |            |        |   |
| Dialed                | Tot | aı  | Route     | Call     | Node           | ANI  |            |        |   |
| String                | Min | Max | Pattern   | Type     | Num            | Reqd |            |        |   |
| 59999                 | 5   | 5   | 2         | unku     |                | n    |            |        |   |

### 6.9. Route Pattern

This form defines the SIP trunk to be used based on the route pattern selected by the AAR table for local calls (see **Sections 5.4**).

- Grp No Set to 2 i.e. the trunk group configured for Local Access.
- **FRL** Set to  $\mathbf{0}$  (zero).

| change route- | -pattern 2     |           |                 |         | Page   | <b>1</b> of | 3    |
|---------------|----------------|-----------|-----------------|---------|--------|-------------|------|
| 2             | -              | n Number: | 2 Pattern Name  | : ToMM  | -      |             |      |
|               |                | SCCAN?    | n Secure SI     | ?? n    |        |             |      |
| Grp FRL N     | NPA Pfx Hop To | ll No. Ir | nserted         |         |        | DCS/        | IXC  |
| No            | Mrk Lmt Li     |           | lgits           |         |        | QSIG        |      |
|               |                | Dgts      |                 |         |        | Intw        |      |
| 1:20          |                |           |                 |         |        | n           | user |
| 2:            |                |           |                 |         |        | n           | user |
| 3:            |                |           |                 |         |        | n           | user |
| 4:            |                |           |                 |         |        | n           | user |
| 5:            |                |           |                 |         |        | n           | user |
| 6:            |                |           |                 |         |        | n           | user |
|               |                |           |                 |         |        |             |      |
|               |                | ITC BCIE  | Service/Feature |         |        | 2           | LAR  |
| 012M4W        | V Request      |           |                 | -       | Format |             |      |
|               |                |           |                 | Subaddr | ess    |             |      |
| 1: УУУУУ      | •              | rest      |                 |         |        | 1           | none |
| 2: ууууу      | ynn            | rest      |                 |         |        | 1           | none |
| 3: ууууу      | ynn            | rest      |                 |         |        | ]           | none |
| 4: y y y y y  | ynn            | rest      |                 |         |        | ]           | none |
| 5: y y y y y  | ynn            | rest      |                 |         |        | ]           | none |
| 6:ууууу       | ynn            | rest      |                 |         |        | 1           | none |

# 6.10. Optional Features

# 6.10.1. Call Center Provisioning

For provisioning the call center functionality, verify that the call center parameters are enabled as shown below. Verify that an agent login id is created with an appropriate skill. Verify the skill (hunt group) for that agent is in place. Make sure that a VDN as per the dial plan is in place along with the vector which lists the steps to be executed when an inbound call is received from AT&T IP Toll Free service.

**Note** - The administration of Communication Manager Call Center elements – hunt groups, vectors, and Vector Directory Numbers (VDNs) are beyond the scope of these Application Notes. Additional licensing may be required for some of these features. Consult [3], [4], [5], and [6] for further details, if necessary. The configuration steps that follow are provided for reference purposes only.

| display system-parameters customer-op | tions Po                             | age 6 of 11 |  |  |  |  |  |  |  |
|---------------------------------------|--------------------------------------|-------------|--|--|--|--|--|--|--|
| CALL CENTER                           |                                      |             |  |  |  |  |  |  |  |
|                                       |                                      |             |  |  |  |  |  |  |  |
| Call Center                           | Release: 5.0                         |             |  |  |  |  |  |  |  |
|                                       |                                      |             |  |  |  |  |  |  |  |
| ACD?                                  | -                                    |             |  |  |  |  |  |  |  |
| BCMS (Basic)?                         | y Service Level Maximi               | zer? n      |  |  |  |  |  |  |  |
| BCMS/VuStats Service Level?           | y Service Observing (Bas.            | LC)? n      |  |  |  |  |  |  |  |
| BSR Local Treatment for IP & ISDN?    | n Service Observing (Remote/By Fi    | AC)? n      |  |  |  |  |  |  |  |
| Business Advocate?                    | n Service Observing (VD              | Js)? n      |  |  |  |  |  |  |  |
| Call Work Codes?                      | n Timed 2                            | ACW? n      |  |  |  |  |  |  |  |
| DTMF Feedback Signals For VRU?        | n Vectoring (Bas                     | ic)?y       |  |  |  |  |  |  |  |
| Dynamic Advocate?                     | n Vectoring (Prompting               | ng)? y      |  |  |  |  |  |  |  |
| Expert Agent Selection (EAS)?         | y Vectoring (G3V4 Enhance            | ed)? y      |  |  |  |  |  |  |  |
| EAS-PHD?                              | y Vectoring (3.0 Enhance             | ed)? y      |  |  |  |  |  |  |  |
| Forced ACD Calls?                     | n Vectoring (ANI/II-Digits Routi:    | ng)? y      |  |  |  |  |  |  |  |
| Least Occupied Agent?                 | n Vectoring (G3V4 Advanced Routi     | ng)? y      |  |  |  |  |  |  |  |
| Lookahead Interflow (LAI)?            | n Vectoring (CIN                     | 70)? n      |  |  |  |  |  |  |  |
| Multiple Call Handling (On Request)?  | n Vectoring (Best Service Routi:     | ng)? n      |  |  |  |  |  |  |  |
| Multiple Call Handling (Forced)?      | n Vectoring (Holida                  | ys)? n      |  |  |  |  |  |  |  |
| PASTE (Display PBX Data on Phone)?    | n Vectoring (Variable                | es)? n      |  |  |  |  |  |  |  |
|                                       |                                      |             |  |  |  |  |  |  |  |
| (NOTE: You must logoff & logi         | n to effect the permission changes.) |             |  |  |  |  |  |  |  |

**Call Center Optional Features Form** 

In the reference configuration below, an inbound call from AT&I IP Toll Free service is handled using the **VDN 2010** which routes the call to **Vector 10** and based upon the digits specified by the caller, the call is directed to an appropriate skill. **Skill 11** is shown for reference purposes. Additional skills can be similarly added.

| display agent-loginID 53001 | 1             | Page                   | <b>1</b> of           | 2      |
|-----------------------------|---------------|------------------------|-----------------------|--------|
|                             | AGENT         | LOGINID                |                       |        |
|                             |               |                        |                       |        |
| Login ID: 6                 | 6665611       |                        | AAS?                  | n      |
| Name: A                     | Agent1        |                        | AUDIX?                | n      |
| TN: 1                       | 1             | LWC F                  | Reception:            | spe    |
| COR: 1                      | 1             | LWC Log Exterr         | al Calls?             | n      |
| Coverage Path: 2            | 2             | AUDIX Name for M       | lessaging:            |        |
| Security Code:              |               |                        |                       |        |
|                             |               | LoginID for ISDN/SIE   | <pre>P Display?</pre> | n      |
|                             |               |                        | Password:             |        |
|                             |               | Password (ente         | er again):            |        |
|                             |               | Aut                    | co Answer:            |        |
| station                     |               |                        |                       |        |
|                             |               | MIA Acros              | ss Skills:            | system |
|                             |               | ACW Agent Conside      | ered Idle:            | system |
|                             |               | Aux Work Reason (      | Code Type:            | system |
|                             |               | Logout Reason (        |                       | -      |
| Maxi                        | imum time age | ent in ACW before logo | out (sec):            | system |
|                             |               | Forced Agent Loc       | gout Time:            | :      |
|                             |               |                        |                       |        |
| WARNING: Agent must ]       | log in again  | before changes take e  | effect                |        |

#### Agent Form – Page 1

| display agent-loginID                 | Pa          | age 2 o | f 2 |                          |     |       |
|---------------------------------------|-------------|---------|-----|--------------------------|-----|-------|
| AGENT LOGINID                         |             |         |     |                          |     |       |
| Direct Agent Skill:                   |             |         |     | Service Objective? n     |     |       |
| Call Handling Preference: skill-level |             |         |     | Local Call Preference? n |     |       |
| SN RL SL                              | SN F        | RL SL   | SN  | RL SL                    | SN  | RL SL |
| 1: <b>11 1</b> 1                      | .6 <b>:</b> |         | 31: |                          | 46: |       |
| 2: 1                                  | 7:          |         | 32: |                          | 47: |       |
| 3: 1                                  | .8:         |         | 33: |                          | 48: |       |

Agent Form – Page 2

| display hunt-group 11    |           | Page                    | <b>1</b> of 3 |
|--------------------------|-----------|-------------------------|---------------|
|                          | HUNT      | GROUP                   |               |
|                          |           |                         |               |
| Group Number:            | 11        | ACD3                    | ? у           |
| Group Name:              | Skill-11  | Queue?                  | У             |
| Group Extension:         | 666-5711  | Vector?                 | У             |
| Group Type:              | ead-mia   |                         |               |
| TN:                      | 1         |                         |               |
| COR:                     | 1         | MM Early Answer?        | n             |
| Security Code:           |           | Local Agent Preference? | n             |
| ISDN/SIP Caller Display: |           |                         |               |
|                          |           |                         |               |
| Queue Limit:             | unlimited |                         |               |
| Calls Warning Threshold: | Port:     |                         |               |
| Time Warning Threshold:  | Port:     |                         |               |

#### Skill (Hunt Group) Form – Page 1

| display hunt-group 11                                                | Page 2 of 3                            |
|----------------------------------------------------------------------|----------------------------------------|
|                                                                      | HUNT GROUP                             |
| <b>Skill? y</b><br>AAS? n<br>Measured: none<br>Supervisor Extension: | Expected Call Handling Time (sec): 180 |
| Controlling Adjunct: none                                            |                                        |
| Interruptible Aux Threshold: none                                    |                                        |
|                                                                      | Redirect on No Answer (rings):         |
|                                                                      | Redirect to VDN:                       |
| Forced Entry o                                                       | of Stroke Counts or Call Work Codes? n |

#### Skill (Hunt Group) Form – Page 2

| display vdn 2010                                                                                             | Page 1 of 3                                    |
|----------------------------------------------------------------------------------------------------|------------------------------------------------|
| VECTOR DIREC                                                                                                 | CTORY NUMBER                                   |
|                                                                                                    | 666-5310<br>To SelectSkill<br>Vector Number 10 |
| Meet-me Conferencing?<br>Allow VDN Override?<br>COR:<br>TN#:<br>Measured:                                    | n<br>1<br>1                                    |
| VDN of Origin Annc. Extension*:<br>1st Skill*:<br>2nd Skill*:<br>3rd Skill*:<br>* Follows VDN override rules |                                                |

#### VDN (Vector Directory Number) Form

| display vector | 10                                       | Page 1 of 6     |
|----------------|------------------------------------------|-----------------|
|                | CALL VECTOR                              |                 |
| Number: 10     | Name: RouteToSkill                       |                 |
|                | Meet-me Conf? n                          | Lock? n         |
| Basic? y       | EAS? n G3V4 Enhanced? y ANI/II-Digits? y | ASAI Routing? y |
| Prompting? y   | LAI? n G3V4 Adv Route? n CINFO? n BSR? n | Holidays? n     |
| Variables? n   | 3.0 Enhanced? n                          |                 |
| 01 wait-time   | 2 secs hearing ringback                  |                 |
| 02 collect     | 1 digits after announcement 33002 for no | one             |
| 03 goto vector |                                          |                 |
| 04 goto vector | 12 @step 2 if digits = 2                 |                 |
| 05 goto vector | 13 @step 2 if digits = 3                 |                 |
| 06             |                                          |                 |

Vector (RouteToSkill) Form

display vector 11 Page 1 of 6 CALL VECTOR Number: 11 Name: Skill 11 Meet-me Conf? n Lock? n ASAI Routing? y Basic? y EAS? n G3V4 Enhanced? y ANI/II-Digits? y Prompting? y LAI? n G3V4 Adv Route? n CINFO? n BSR? n Holidays? n Variables? n 3.0 Enhanced? n 01 wait-time 2 secs hearing ringback 02 announcement 33003 03 queue-to skill 11 pri m 04 announcement 33006 05 goto step if unconditionally 3 06

Vector (Skill 11) Form

### 6.10.2. Modular Messaging Coverage Path and Hunt Group

Hunt group 1 is used in the reference configuration to verify Modular Messaging coverage functionality. This hunt group is defined with the 5 digit Modular Messaging pilot number **59999**. The hunt group is associated with call **coverage path 1** in form below and the coverage path is assigned to a station (e.g., **50001**). Communication Manager will use the AAR access code **8** (defined in **Section 6.8**) to dial Modular Messaging (e.g. **859999**) as shown on **hunt-group** form below.

| display coverage path 1                                |                  |             | Page 1 of 1        |  |  |
|--------------------------------------------------------|------------------|-------------|--------------------|--|--|
|                                                        | COVERAGE         | PATH        |                    |  |  |
|                                                        |                  |             |                    |  |  |
| Coverag                                                | e Path Number: 1 |             |                    |  |  |
| Cvg Enabled for VDN R                                  | oute-To Party? n | Hunt        | after Coverage? n  |  |  |
| Nex                                                    | t Path Number:   | Linka       | lge                |  |  |
| COVERAGE CRITERIA                                      |                  |             |                    |  |  |
| Station/Group Status                                   | Inside Call      | Outside Cal | .1                 |  |  |
| Active?                                                | n                | n           |                    |  |  |
| Busy?                                                  | У                | У           |                    |  |  |
| Don't Answer?                                          | У                | У           | Number of Rings: 4 |  |  |
| All?                                                   | n                | n           |                    |  |  |
| DND/SAC/Goto Cover?                                    | У                | У           |                    |  |  |
| Holiday Coverage?                                      | n                | n           |                    |  |  |
| COVERAGE POINTS                                        |                  |             |                    |  |  |
| Terminate to Coverage Pts. with Bridged Appearances? n |                  |             |                    |  |  |
| Point1: h1 R                                           | ng: 4 Point2:    |             |                    |  |  |
| Point3:                                                | Point4:          |             |                    |  |  |
| Point5:                                                | Point6:          |             |                    |  |  |

| Coverage | Path   | Form     |
|----------|--------|----------|
| Coverage | I uuii | I UI III |

| display hunt-group 1     |          |                            | Page | <b>1</b> of | 60 |
|--------------------------|----------|----------------------------|------|-------------|----|
|                          |          | HUNT GROUP                 |      |             |    |
|                          |          |                            |      |             |    |
| Group Number:            | 1        | ACD?                       | n    |             |    |
| Group Name:              | MM       | Queue?                     | n    |             |    |
| Group Extension:         | 59999    | Vector?                    | n    |             |    |
| Group Type:              | ucd-mia  | Coverage Path:             |      |             |    |
| TN:                      | 1        | Night Service Destination: |      |             |    |
| COR:                     | 1        | MM Early Answer?           | n    |             |    |
| Security Code:           |          | Local Agent Preference?    | n    |             |    |
| ISDN/SIP Caller Display: | mbr-name | e                          |      |             |    |

#### Hunt Group Form – Page 1

| display hunt-group 1 |                    |        |         | Page   | <b>2</b> of | 60 |
|----------------------|--------------------|--------|---------|--------|-------------|----|
|                      | HUNT GROUP         |        |         |        |             |    |
| Message              | Center: sip-adjunc | t      |         |        |             |    |
| Voice Mail Number    | Voice Mail Handle  |        | Routing | Digits |             |    |
|                      |                    | (e.g., | AAR/ARS | Access | Code)       |    |
| 59999                | 59999              |        | 8       |        |             |    |
|                      |                    | •      |         |        |             |    |

Hunt Group Form – Page 2

```
display station 50001
                                                                       1 of
                                                                              5
                                                               Page
                                      STATION
Extension: 50001
                                                                          BCC: 0
                                          Lock Messages? n
                                       Security Code: 123456
Coverage Path 1: 1
Coverage Path 2:
    Type: 9620
                                                                          TN: 1
    Port: S00000
                                                                          COR: 1
    Name: H323-96XX-50001
                                                                         COS: 1
                                       Hunt-to Station:
STATION OPTIONS
                                            Time of Day Lock Table:
              Loss Group: 19 Personalized Ringing Pattern: 1
                                                 Message Lamp Ext: 6665011
       Speakerphone: 2-way
Display Language: english
                                             Mute Button Enabled? y
                                                   Button Modules: 0
Survivable GK Node Name:
         Survivable COR: internal
                                                Media Complex Ext:
   Survivable Trunk Dest? y
                                                      IP SoftPhone? n
                                                          IP Video? n
                              Short/Prefixed Registration Allowed: default
                                               Customizable Labels? y
```

### **Station Form**

### 6.11. Saving Translations

To save all Communication Manager provisioning changes, enter the command save translations.

# 7. Avaya Modular Messaging

In this reference configuration, Avaya Modular Messaging is used to verify DTMF, Message Wait Indicator (MWI), as well as basic call coverage functionality. The Avaya Modular Messaging used in the reference configuration is provisioned for Multi-Site mode. Multi-Site mode allows Avaya Modular Messaging to serve subscribers in multiple locations. The administration for Modular Messaging is beyond the scope of these Application Notes. Consult [7], [8], [9], and [10] for further details.

# 8. Configure Acme Packet Session Border Controller (SBC)

These Application Notes assume that basic Acme Packet SBC administration has already been performed. The Acme Packet SBC configuration used in the reference configuration is provided below as a reference. The notable settings are highlighted in bold and brief annotations are provided on the pertinent settings. Use **putty** or similar tool to access Acme Packet SBC for configuration. Consult with Acme Packet Support [**11**] for further details and explanations on the configuration below.

ANNOTATION: The local policies below govern the routing of SIP messages from elements on the network on which the Avaya elements, e.g., Session Manager, Communication Manager, etc., reside to the AT&T IP services. The Session Agent Groups (SAG) defined here, and further down, provisioned under the sessiongroups SP-PROXY and ENTERPRISE. Note: Although Enterprise policy is not used for AT&T IP Toll Free service but is left in there in case the customer is using AT&T IP Flexible Reach service.

local-policy

| oney             |                |
|------------------|----------------|
| from-address     |                |
|                  | *              |
| to-address       |                |
|                  | *              |
| source-realm     |                |
|                  | Enterprise     |
| description      |                |
| activate-time    | N/A            |
| deactivate-time  | N/A            |
| state            | enabled        |
| policy-priority  | none           |
| policy-attribute |                |
| next-hop         | sag:SP_PROXY   |
| realm            | ATT            |
| action           | none           |
| terminate-recu   | rsion disabled |
| carrier          |                |
| start-time       | 0000           |
| end-time         | 2400           |
| days-of-week     | U-S            |
| cost             | 0              |
| app-protocol     |                |
| state            | enabled        |
| methods          |                |
| media-profiles   | 3              |
| lookup           | single         |
| next-key         |                |
| eloc-str-lkup    | disabled       |
| eloc-str-match   | l              |

**ANNOTATION:** The local policy below governs the routing of SIP messages from the AT&T IP services to Session Manager.

### local-policy

| local-policy      |                |            |              |
|-------------------|----------------|------------|--------------|
| from-a            | address        |            |              |
|                   |                | *          |              |
| to-add            | lress          | .1.        |              |
|                   |                | *          |              |
| source            | e-realm        |            |              |
| daganin           | ation          | ATT        |              |
| descrip           | e-time         | N/A        |              |
|                   | vate-time      | N/A<br>N/A |              |
| state             | ale-time       | enable     | d            |
|                   | -priority      | none       | u            |
|                   | -attribute     | none       |              |
| poney             | next-hop       |            | 10.64.19.210 |
|                   | realm          |            | Enterprise   |
|                   | action         |            | none         |
|                   | terminate-recu | rsion      | disabled     |
|                   | carrier        |            |              |
|                   | start-time     |            | 0000         |
|                   | end-time       |            | 2400         |
|                   | days-of-week   |            | U-S          |
|                   | cost           |            | 0            |
|                   | app-protocol   |            | SIP          |
|                   | state          |            | enabled      |
|                   | methods        |            |              |
|                   | media-profiles | 5          |              |
|                   | lookup         |            | single       |
|                   | next-key       |            |              |
|                   | eloc-str-lkup  |            | disabled     |
| . 1               | eloc-str-match |            |              |
| network-inter     | lace           |            |              |
| name              | ant id         | wanco<br>0 | IIIO         |
| sub-po<br>descriț |                | 0          |              |
| hostna            |                |            |              |
| ip-add            |                | 192.9      | 230.221      |
| 1                 | lity-addr      | 172.7.     | 230.221      |
| -                 | lity-addr      |            |              |
| netmas            | •              | 255.25     | 5.255.0      |
| gatewa            |                |            | 230.254      |
| sec-ga            | •              |            |              |
| -                 | artbeat        |            |              |
| -                 |                |            |              |

| state<br>heartbeat<br>retry-count<br>retry-timeout<br>health-score<br>dns-ip-primary<br>dns-ip-backup1<br>dns-ip-backup2<br>dns-domain |    | disabled<br>0<br>0<br>1<br>0 |
|----------------------------------------------------------------------------------------------------|----|------------------------------|
| dns-timeout<br>hip-ip-list                                                                                                    | 11 |                              |
| ftp-address<br>icmp-address<br>snmp-address<br>telnet-address<br>ssh-address                                                           |    |                              |

**ANNOTATION:** The network interface below defines the IP addresses on the interface connected to the network on which the Avaya elements reside.

| network-interface |               |
|-------------------|---------------|
| name              | s0p0          |
| sub-port-id       | 0             |
| description       |               |
| hostname          |               |
| ip-address        | 10.80.130.250 |
| pri-utility-addr  |               |
| sec-utility-addr  |               |
| netmask           | 255.255.255.0 |
| gateway           | 10.80.130.1   |
| sec-gateway       |               |
| gw-heartbeat      |               |
| state             | disabled      |
| heartbeat         | 0             |
| retry-count       | 0             |
| retry-timeout     | 1             |
| health-score      | 0             |
| dns-ip-primary    |               |
| dns-ip-backup1    |               |
| dns-ip-backup2    |               |
| dns-domain        | attavaya.com  |
| dns-timeout       | 11            |
| hip-ip-list       | 10.80.130.250 |
| ftp-address       |               |
| icmp-address      | 10.80.130.250 |
| snmp-address      |               |
| telnet-address    |               |

ssh-address

**ANNOTATION**: The network interface below defines the IP addresses on the interface connected to the network on which the AT&T IP services resides.

| network-interface |                 |
|-------------------|-----------------|
| name              | s1p0            |
| sub-port-id       | 0               |
| description       |                 |
| hostname          |                 |
| ip-address        | 192.168.62.51   |
| pri-utility-addr  |                 |
| sec-utility-addr  |                 |
| netmask           | 255.255.255.128 |
| gateway           | 192.168.62.1    |
| sec-gateway       |                 |
| gw-heartbeat      |                 |
| state             | disabled        |
| heartbeat         | 0               |
| retry-count       | 0               |
| retry-timeout     | 1               |
| health-score      | 0               |
| dns-ip-primary    |                 |
| dns-ip-backup1    |                 |
| dns-ip-backup2    |                 |
| dns-domain        |                 |
| dns-timeout       | 11              |
| hip-ip-list       | 192.168.62.51   |
| ftp-address       |                 |
| icmp-address      | 192.168.62.51   |
| snmp-address      |                 |
| telnet-address    |                 |
| ssh-address       |                 |

ANNOTATION: The realm configuration **ATT** below represents the external network on which the AT&T IP services resides, and applies the SIP manipulation **modSendRecv**. Note that this manipulation is not used for AT&T IP Toll Free service but is kept in here for customers also subscribing to AT&T IP Flexible Reach service.

#### realm-config

| identifier        | ATT     |
|-------------------|---------|
| description       |         |
| addr-prefix       | 0.0.0.0 |
| network-interface | s1p0:0  |
| mm-in-realm       | enabled |
| mm-in-network     | enabled |
| mm-same-ip        | enabled |

mm-in-system enabled bw-cac-non-mm disabled msm-release disabled generate-UDP-checksum disabled max-bandwidth 0 fallback-bandwidth 0 max-priority-bandwidth 0 max-latency 0 max-jitter 0 max-packet-loss 0 observ-window-size 0 parent-realm dns-realm media-policy media-sec-policy in-translationid out-translationid in-manipulationid out-manipulationid modSendRecv manipulation-string manipulation-pattern class-profile average-rate-limit 0 access-control-trust-level none invalid-signal-threshold 0 maximum-signal-threshold 0 untrusted-signal-threshold 0 nat-trust-threshold 0 deny-period 30 ext-policy-svr diam-e2-address-realm symmetric-latching disabled pai-strip disabled trunk-context early-media-allow enforcement-profile additional-prefixes restricted-latching none restriction-mask 32 accounting-enable enabled user-cac-mode none user-cac-bandwidth 0 user-cac-sessions 0 icmp-detect-multiplier0 icmp-advertisement-interval 0 icmp-target-ip

monthly-minutes 0 net-management-control disabled delay-media-update disabled refer-call-transfer disabled dyn-refer-term disabled codec-policy codec-manip-in-realm disabled constraint-name call-recording-server-id xnq-state xnq-unknown hairpin-id 0 disabled stun-enable stun-server-ip 0.0.0.0 stun-server-port 3478 stun-changed-ip 0.0.0.0 stun-changed-port 3479 match-media-profiles qos-constraint sip-profile sip-isup-profile block-rtcp disabled hide-egress-media-update disabled

**ANNOTATION:** The realm configuration **Enterprise** below represents the internal network on which the Avaya elements reside.

### realm-config

| identifier           | Enterprise  |
|----------------------|-------------|
| description          |             |
| addr-prefix          | 0.0.0.0     |
| network-interfaces   | s0p0:0      |
| mm-in-realm          | enabled     |
| mm-in-network        | enabled     |
| mm-same-ip           | enabled     |
| mm-in-system         | enabled     |
| bw-cac-non-mm        | disabled    |
| msm-release          | disabled    |
| generate-UDP-checks  | um disabled |
| max-bandwidth        | 0           |
| fallback-bandwidth   | 0           |
| max-priority-bandwid | lth 0       |
| max-latency          | 0           |
| max-jitter           | 0           |
| max-packet-loss      | 0           |
| observ-window-size   | 0           |
| parent-realm         |             |
| dns-realm            |             |

media-policy media-sec-policy in-translationid out-translationid in-manipulationid out-manipulationid manipulation-string manipulation-pattern class-profile average-rate-limit 0 access-control-trust-level none invalid-signal-threshold 0 maximum-signal-threshold 0 untrusted-signal-threshold 0 nat-trust-threshold 0 deny-period 30 ext-policy-svr diam-e2-address-realm symmetric-latching disabled pai-strip disabled trunk-context early-media-allow enforcement-profile additional-prefixes restricted-latching none restriction-mask 32 accounting-enable enabled user-cac-mode none user-cac-bandwidth 0 user-cac-sessions 0 icmp-detect-multiplier0 icmp-advertisement-interval 0 icmp-target-ip monthly-minutes 0 net-management-control disabled delay-media-update disabled refer-call-transfer enabled dyn-refer-term disabled codec-policy codec-manip-in-realm disabled constraint-name call-recording-server-id xnq-state xnq-unknown hairpin-id 0 stun-enable disabled stun-server-ip 0.0.0.0

stun-server-port 3478 stun-changed-ip 0.0.0.0 stun-changed-port 3479 match-media-profiles qos-constraint sip-profile sip-isup-profile block-rtcp disabled hide-egress-media-update disabled

**ANNOTATION:** The session agent below represents the Session Manager used in this reference configuration.

session-agent

| hostname             | SM62         |
|----------------------|--------------|
| ip-address           | 10.64.19.210 |
| port                 | 5060         |
| state                | enabled      |
| app-protocol         | SIP          |
| app-type             |              |
| transport-method     | UDP+TCP      |
| realm-id             | Enterprise   |
| egress-realm-id      |              |
| description          |              |
| carriers             |              |
| allow-next-hop-lp    | enabled      |
| constraints          | disabled     |
| max-sessions         | 0            |
| max-inbound-session  | s0           |
| max-outbound-sessio  | ns 0         |
| max-burst-rate       | 0            |
| max-inbound-burst-ra |              |
| max-outbound-burst-  | rate 0       |
| max-sustain-rate     | 0            |
| max-inbound-sustain- | -rate 0      |
| max-outbound-sustain | n-rate 0     |
| min-seizures         | 5            |
| min-asr              | 0            |
| time-to-resume       | 0            |
| ttr-no-response      | 0            |
| in-service-period    | 0            |
| burst-rate-window    | 0            |
| sustain-rate-window  | 0            |
| req-uri-carrier-mode | None         |
| proxy-mode           |              |
| redirect-action      | Proxy        |
| loose-routing        | enabled      |
|                      |              |

| send-media-session          | enabled               |
|-----------------------------|-----------------------|
| response-map<br>ping-method | <b>OPTIONS;hops=1</b> |
| ping-interval               | 180                   |
| ping-send-mode              | keep-alive            |
| ping-all-addresses          | disabled              |
| ping-in-service-respon      |                       |
| out-service-response-       |                       |
| media-profiles              | loues                 |
| in-translationid            |                       |
| out-translationid           |                       |
| trust-me                    | enabled               |
| request-uri-headers         | chaolea               |
| stop-recurse                |                       |
| local-response-map          |                       |
| ping-to-user-part           |                       |
| ping-from-user-part         |                       |
| li-trust-me                 | disabled              |
| in-manipulationid           | disdoled              |
| out-manipulationid          |                       |
| manipulation-string         |                       |
| manipulation-pattern        |                       |
| p-asserted-id               |                       |
| trunk-group                 |                       |
| max-register-sustain-r      | ate 0                 |
| early-media-allow           | ute o                 |
| invalidate-registration     | s disabled            |
| rfc2833-mode                | none                  |
| rfc2833-payload             | 0                     |
| codec-policy                |                       |
| enforcement-profile         |                       |
| refer-call-transfer         | disabled              |
| reuse-connections           | ТСР                   |
| tcp-keepalive               | enabled               |
| tcp-reconn-interval         | 10                    |
| max-register-burst-rat      | e 0                   |
| register-burst-window       |                       |
| sip-profile                 |                       |
| sip-isup-profile            |                       |
|                             |                       |

ANNOTATION: The session agent below represents the AT&T IP services border element. The Acme Packet SBC will attempt to send calls to the border element based on successful responses to the OPTIONS **ping-method**. The AT&T IP Toll Free service border element is also specified in the **session-group** section below.

### session-agent

| ip-address135.242.225.210port5060stateenabledapp-protocolSIPapp-typeSIPtransport-methodUDPrealm-idATTegress-realm-iddisableddescriptionenabledcarriersdisabledallow-next-hop-lpenabledanax-sessions0max-sessions0max-inbound-sessiors0max-outbound-sessiors0max-outbound-sessiors0max-sustain-rate0max-sustain-rate0max-sustain-rate0max-outbound-sustair-rate0max-sustain-rate0max-outbound-sustair-rate0max-sustain-rate0max-sustain-rate0min-seizures5min-asr0time-to-resume0sustain-rate-window0in-service-period0burst-rate-window0sustain-rate-window0sustain-rate-window0 <t< th=""><th>hostname</th><th>135.242.225.210</th></t<> | hostname              | 135.242.225.210        |
|----------------------------------------------------------------------------------------------------|-----------------------|------------------------|
| port5060stateenabledapp-protocolSIPapp-typeSIPtransport-methodUDPrealm-idATTegress-realm-iddescriptioncarriersallow-next-hop-lpallow-next-hop-lpenabledconstraintsdisabledmax-sessions0max-inbound-sessions0max-outbound-sessions0max-outbound-sessions0max-sustain-rate0max-sustain-rate0max-outbound-sustain-rate0max-outbound-sustain-rate0max-sustain-rate0max-sustain-rate0min-seizures5min-asr0time-to-resume0in-service-period0burst-rate-window0sustain-rate-window0sustain-rate-window0proxy-modeenabledsend-media-sessionenabledsend-media-sessionenabled                                                                                                    |                       |                        |
| stateenabledapp-protocolSIPapp-typeSIPtransport-methodUDPrealm-idATTegress-realm-iddescriptioncarriersallow-next-hop-lpallow-next-hop-lpenabledconstraintsdisabledmax-sessions0max-inbound-sessions0max-outbound-sessions0max-outbound-sessions0max-outbound-sessions0max-outbound-sessions0max-outbound-sessions0max-outbound-sessions0max-outbound-sessions0max-outbound-sessions0max-outbound-sessions0max-outbound-session0max-outbound-session0max-sustain-rate0max-outbound-session0min-seizures5min-asr0time-to-resume0time-to-resume0service-period0burst-rate-window0sustain-rate-window0service-period0service-period0sustain-rate-window0requri-carrier-modeNoneproxy-modeenabledredirect-actionioose-routingloose-routingenabledsend-media-sessionenabled                                                                                                    | -                     |                        |
| app-protocolSIPapp-typetransport-methodUDPrealm-idATTegress-realm-iddescriptioncarriersallow-next-hop-lpenabledconstraintsdisabledmax-sessions0max-inbound-sessions0max-outbound-sessions0max-outbound-sessions0max-outbound-sessions0max-outbound-sessions0max-outbound-session0max-outbound-session0max-outbound-session0max-outbound-session0max-outbound-session0max-outbound-session0max-outbound-session0max-outbound-session0max-outbound-session0max-outbound-session0min-seizures5min-asr0ime-to-resume0in-service-period0sendin-rate-window0send-media-sessionenabledsend-media-sessionenabledsend-media-sessionenabled                                                                                                    | -                     |                        |
| app-typetransport-methodUDPrealm-idATTegress-realm-iddescriptioncarriersallow-next-hop-lpenabledallow-next-hop-lpenabledconstraintsdisabledmax-sessions0max-inbound-sessions0max-outbound-sessions0max-outbound-sessions0max-burst-rate0max-outbound-burst-rate0max-outbound-burst-rate0max-sustain-rate0max-outbound-sustain-rate0max-outbound-sustain-rate0min-seizures5min-asr0time-to-resume0ttr-no-response0in-service-period0burst-rate-window0sustain-rate-window0req-uri-carrier-modeNoneproxy-modeenabledsend-media-sessionenabledsend-media-sessionenabled                                                                                                    |                       |                        |
| transport-methodUDPrealm-idATTegress-realm-iddescriptioncarriersallow-next-hop-lpenabledallow-next-hop-lpenabledconstraintsdisabledmax-sessions0max-inbound-sessions0max-outbound-sessions0max-outbound-sessions0max-outbound-burst-rate0max-outbound-burst-rate0max-outbound-burst-rate0max-outbound-sustain-rate0max-sustain-rate0max-outbound-sustain-rate0min-seizures5min-asr0time-to-resume0ttr-no-response0in-service-period0burst-rate-window0sustain-rate-window0req-uri-carrier-modeNoneproxy-modeenabledsend-media-sessionenabledresponse-mapinabled                                                                                                    |                       |                        |
| realm-idATTegress-realm-idegress-realm-iddescriptioncarriersallow-next-hop-lpenabledconstraintsdisabledmax-sessions0max-inbound-sessions0max-outbound-sessions0max-burst-rate0max-outbound-burst-rate0max-outbound-burst-rate0max-outbound-sustain-rate0max-inbound-sustain-rate0max-outbound-sustain-rate0max-outbound-sustain-rate0min-seizures5min-asr0ttr-no-response0in-service-period0burst-rate-window0sustain-rate-window0sustain-rate-window0req-uri-carrier-modeNoneproxy-modeenabledredirect-actionenabledloose-routingenabledsend-media-sessionenabledresponse-mapinabled                                                                                                    |                       | UDP                    |
| description<br>carriers<br>allow-next-hop-lp enabled<br>constraints disabled<br>max-sessions 0<br>max-inbound-sessions 0<br>max-outbound-sessions 0<br>max-burst-rate 0<br>max-outbound-burst-rate 0<br>max-outbound-burst-rate 0<br>max-outbound-sustain-rate 0<br>max-outbound-sustain-rate 0<br>max-outbound-sustain-rate 0<br>min-seizures 5<br>min-asr 0<br>time-to-resume 0<br>ttr-no-response 0<br>in-service-period 0<br>burst-rate-window 0<br>sustain-rate-window 0<br>sustain-rate-window 0<br>req-uri-carrier-mode None<br>proxy-mode<br>redirect-action<br>loose-routing enabled<br>send-media-session enabled                                                                                                    | -                     |                        |
| description<br>carriers<br>allow-next-hop-lp enabled<br>constraints disabled<br>max-sessions 0<br>max-inbound-sessions 0<br>max-outbound-sessions 0<br>max-burst-rate 0<br>max-outbound-burst-rate 0<br>max-outbound-burst-rate 0<br>max-outbound-sustain-rate 0<br>max-outbound-sustain-rate 0<br>max-outbound-sustain-rate 0<br>min-seizures 5<br>min-asr 0<br>time-to-resume 0<br>ttr-no-response 0<br>in-service-period 0<br>burst-rate-window 0<br>sustain-rate-window 0<br>sustain-rate-window 0<br>req-uri-carrier-mode None<br>proxy-mode<br>redirect-action<br>loose-routing enabled<br>send-media-session enabled                                                                                                    | egress-realm-id       |                        |
| allow-next-hop-lp enabled<br>constraints disabled<br>max-sessions 0<br>max-inbound-sessions 0<br>max-outbound-sessions 0<br>max-burst-rate 0<br>max-burst-rate 0<br>max-outbound-burst-rate 0<br>max-outbound-burst-rate 0<br>max-sustain-rate 0<br>max-outbound-sustain-rate 0<br>max-outbound-sustain-rate 0<br>min-seizures 5<br>min-asr 0<br>time-to-resume 0<br>ttr-no-response 0<br>in-service-period 0<br>burst-rate-window 0<br>sustain-rate-window 0<br>sustain-rate-window 0<br>req-uri-carrier-mode None<br>proxy-mode<br>redirect-action<br>loose-routing enabled<br>send-media-session enabled                                                                                                    | -                     |                        |
| constraintsdisabledmax-sessions0max-inbound-sessions0max-outbound-sessions0max-burst-rate0max-inbound-burst-rate0max-outbound-burst-rate0max-sustain-rate0max-inbound-sustain-rate0max-outbound-sustain-rate0max-outbound-sustain-rate0max-outbound-sustain-rate0min-seizures5min-asr0time-to-resume0ttr-no-response0in-service-period0burst-rate-window0sustain-rate-window0req-uri-carrier-modeNoneproxy-mode                                                                                                    | carriers              |                        |
| constraintsdisabledmax-sessions0max-inbound-sessions0max-outbound-sessions0max-burst-rate0max-inbound-burst-rate0max-outbound-burst-rate0max-sustain-rate0max-inbound-sustain-rate0max-outbound-sustain-rate0max-outbound-sustain-rate0max-outbound-sustain-rate0min-seizures5min-asr0time-to-resume0ttr-no-response0in-service-period0burst-rate-window0sustain-rate-window0req-uri-carrier-modeNoneproxy-mode                                                                                                    | allow-next-hop-lp     | enabled                |
| max-inbound-sessions0max-outbound-sessions0max-burst-rate0max-inbound-burst-rate0max-outbound-burst-rate0max-sustain-rate0max-inbound-sustain-rate0max-outbound-sustain-rate0max-outbound-sustain-rate0max-outbound-sustain-rate0max-outbound-sustain-rate0min-seizures5min-asr0time-to-resume0ttr-no-response0o1burst-rate-window0sustain-rate-window0sustain-rate-window0req-uri-carrier-modeNoneproxy-mode                                                                                                    |                       | disabled               |
| max-outbound-sessions0max-burst-rate0max-inbound-burst-rate0max-outbound-burst-rate0max-sustain-rate0max-inbound-sustain-rate0max-outbound-sustain-rate0max-outbound-sustain-rate0min-seizures5min-asr0time-to-resume0ttr-no-response0in-service-period0burst-rate-window0sustain-rate-window0req-uri-carrier-modeNoneproxy-mode-redirect-action-loose-routingenabledsend-media-sessionenabledresponse-map-                                                                                                    | max-sessions          | 0                      |
| max-burst-rate0max-inbound-burst-rate0max-outbound-burst-rate0max-sustain-rate0max-inbound-sustain-rate0max-outbound-sustain-rate0max-outbound-sustain-rate0min-seizures5min-asr0time-to-resume0ttr-no-response0in-service-period0burst-rate-window0sustain-rate-window0req-uri-carrier-modeNoneproxy-mode-redirect-action-loose-routingenabledsend-media-sessionenabled                                                                                                    | max-inbound-session   | s 0                    |
| max-inbound-burst-rate0max-outbound-burst-rate0max-sustain-rate0max-inbound-sustain-rate0max-outbound-sustain-rate0min-seizures5min-asr0time-to-resume0ttr-no-response0in-service-period0burst-rate-window0sustain-rate-window0req-uri-carrier-modeNoneproxy-moderedirect-actionloose-routingenabledsend-media-sessionenabledresponse-map                                                                                                    | max-outbound-sessio   | ns 0                   |
| max-outbound-burst-rate0max-sustain-rate0max-inbound-sustain-rate0max-outbound-sustain-rate0min-seizures5min-asr0time-to-resume0ttr-no-response0in-service-period0burst-rate-window0sustain-rate-window0req-uri-carrier-modeNoneproxy-mode-redirect-action-loose-routingenabledsend-media-sessionenabledresponse-map-                                                                                                    | max-burst-rate        | 0                      |
| max-sustain-rate0max-inbound-sustain-rate0max-outbound-sustain-rate0min-seizures5min-asr0time-to-resume0ttr-no-response0in-service-period0burst-rate-window0sustain-rate-window0req-uri-carrier-modeNoneproxy-mode-redirect-action-loose-routingenabledsend-media-sessionenabledresponse-map-                                                                                                    | max-inbound-burst-ra  | ate 0                  |
| max-inbound-sustain-rate0max-outbound-sustain-rate0min-seizures5min-asr0time-to-resume0ttr-no-response0in-service-period0burst-rate-window0sustain-rate-window0req-uri-carrier-modeNoneproxy-mode                                                                                                    | max-outbound-burst-   | rate 0                 |
| max-outbound-sustain-rate0min-seizures5min-asr0time-to-resume0ttr-no-response0in-service-period0burst-rate-window0sustain-rate-window0req-uri-carrier-modeNoneproxy-mode                                                                                                    | max-sustain-rate      | 0                      |
| min-seizures5min-asr0time-to-resume0ttr-no-response0in-service-period0burst-rate-window0sustain-rate-window0req-uri-carrier-modeNoneproxy-mode-redirect-action-loose-routingenabledsend-media-sessionenabledresponse-map-                                                                                                    | max-inbound-sustain-  | -rate 0                |
| min-asr0time-to-resume0ttr-no-response0in-service-period0burst-rate-window0sustain-rate-window0req-uri-carrier-modeNoneproxy-mode-redirect-action-loose-routingenabledsend-media-sessionenabledresponse-map-                                                                                                    | max-outbound-sustain  | n-rate 0               |
| time-to-resume0ttr-no-response0in-service-period0burst-rate-window0sustain-rate-window0req-uri-carrier-modeNoneproxy-mode-redirect-action-loose-routingenabledsend-media-sessionenabledresponse-map-                                                                                                    | min-seizures          | 5                      |
| ttr-no-response0in-service-period0burst-rate-window0sustain-rate-window0req-uri-carrier-modeNoneproxy-moderedirect-actionloose-routingenabledsend-media-sessionenabledresponse-map                                                                                                    | min-asr               | 0                      |
| in-service-period0burst-rate-window0sustain-rate-window0req-uri-carrier-modeNoneproxy-mode-redirect-action-loose-routingenabledsend-media-sessionenabledresponse-map-                                                                                                    | time-to-resume        | 0                      |
| burst-rate-window 0<br>sustain-rate-window 0<br>req-uri-carrier-mode None<br>proxy-mode<br>redirect-action<br>loose-routing enabled<br>send-media-session enabled<br>response-map                                                                                                    | ttr-no-response       | 0                      |
| sustain-rate-window 0<br>req-uri-carrier-mode None<br>proxy-mode redirect-action<br>loose-routing enabled<br>send-media-session enabled<br>response-map                                                                                                    | in-service-period     | 0                      |
| req-uri-carrier-mode None<br>proxy-mode<br>redirect-action<br>loose-routing enabled<br>send-media-session enabled<br>response-map                                                                                                    | burst-rate-window     | 0                      |
| proxy-mode<br>redirect-action<br>loose-routing enabled<br>send-media-session enabled<br>response-map                                                                                                    | sustain-rate-window   | 0                      |
| redirect-action<br>loose-routing enabled<br>send-media-session enabled<br>response-map                                                                                                    | req-uri-carrier-mode  | None                   |
| loose-routing enabled<br>send-media-session enabled<br>response-map                                                                                                    | proxy-mode            |                        |
| send-media-session enabled<br>response-map                                                                                                    | redirect-action       |                        |
| response-map                                                                                                    | loose-routing         | enabled                |
|                                                                                                    | send-media-session    | enabled                |
| ning-method OPTIONS-hons-70                                                                                                    | response-map          |                        |
| ping-include Of 1101(5,10ps=70                                                                                                    | ping-method           | <b>OPTIONS;hops=70</b> |
| ping-interval 60                                                                                                    | ping-interval         | 60                     |
| ping-send-mode keep-alive                                                                                                    |                       |                        |
| ping-all-addresses disabled                                                                                                    |                       |                        |
| ping-in-service-response-codes                                                                                                    | ping-in-service-respo | nse-codes              |

out-service-response-codes media-profiles in-translationid out-translationid enabled trust-me request-uri-headers stop-recurse local-response-map ping-to-user-part ping-from-user-part disabled li-trust-me in-manipulationid out-manipulationid manipulation-string manipulation-pattern p-asserted-id trunk-group max-register-sustain-rate 0 early-media-allow disabled invalidate-registrations rfc2833-mode none rfc2833-payload 0 codec-policy enforcement-profile refer-call-transfer disabled reuse-connections NONE tcp-keepalive none tcp-reconn-interval 0 max-register-burst-rate 0 register-burst-window0 sip-profile sip-isup-profile

**ANNOTATION:** The session agent below is used for failover testing to ATT IP services. The state is changed to **enabled** when the testing is performed.

session-agent

| hostname         | 1.1.1.1             |
|------------------|---------------------|
| ip-address       | 1.1.1.1             |
| port             | 5060                |
| state            | disabled            |
| app-protocol     | SIP                 |
| app-type         |                     |
| transport-method | UDP                 |
| realm-id         | ATT                 |
| egress-realm-id  |                     |
| description      | <b>ATT-Failover</b> |
|                  |                     |

Solution & Interoperability Test Lab Application Notes ©2013 Avaya Inc. All Rights Reserved. carriers allow-next-hop-lp enabled constraints disabled max-sessions 0 max-inbound-sessions0 max-outbound-sessions 0 max-burst-rate 0 max-inbound-burst-rate 0 max-outbound-burst-rate 0 max-sustain-rate 0 0 max-inbound-sustain-rate max-outbound-sustain-rate 0 min-seizures 5 min-asr 0 0 time-to-resume 0 ttr-no-response in-service-period 0 burst-rate-window 0 sustain-rate-window 0 req-uri-carrier-mode None proxy-mode redirect-action loose-routing enabled send-media-session enabled response-map ping-method **OPTIONS;hops=70** ping-interval **60** ping-send-mode keep-alive ping-all-addresses disabled ping-in-service-response-codes out-service-response-codes media-profiles in-translationid out-translationid disabled trust-me request-uri-headers stop-recurse local-response-map ping-to-user-part ping-from-user-part li-trust-me disabled in-manipulationid out-manipulationid manipulation-string manipulation-pattern p-asserted-id

trunk-group max-register-sustain-rate 0 early-media-allow invalidate-registrations disabled rfc2833-mode none rfc2833-payload 0 codec-policy enforcement-profile refer-call-transfer disabled reuse-connections NONE tcp-keepalive none tcp-reconn-interval 0 max-register-burst-rate 0 register-burst-window0 sip-profile sip-isup-profile

ANNOTATION: The session group below specifies the AT&T IP services border element.

```
Note - Multiple session-agents may be specified in a session-group. The strategy parameter may be used to select how these multiple session-agents are used (e.g. Hunt and RoundRobin).
```

#### session-group

| SP_PROXY        |
|-----------------|
| enabled         |
| SIP             |
| RoundRobin      |
|                 |
| 1.1.1.1         |
| 135.242.225.210 |
|                 |
| enabled         |
| 401,407         |
|                 |

**ANNOTATION:** The SIP interface below is used to communicate with the AT&T IP services.

sip-interface

| state         | enabled       |
|---------------|---------------|
| realm-id      | ATT           |
| description   |               |
| sip-port      |               |
| address       | 192.168.62.51 |
| port          | 5060          |
| transport-pro | tocol UDP     |

AT:Reviewed SPOC 1/7/2013

| tls-profile             |             |  |  |
|-------------------------|-------------|--|--|
| allow-anonym            | ous all     |  |  |
| ims-aka-profil          |             |  |  |
| carriers                |             |  |  |
| trans-expire            | 0           |  |  |
| invite-expire           | 0           |  |  |
| max-redirect-contacts   | 0           |  |  |
| proxy-mode              |             |  |  |
| redirect-action         |             |  |  |
| contact-mode            | none        |  |  |
| nat-traversal           | none        |  |  |
| nat-interval            | 30          |  |  |
| tcp-nat-interval        | 90          |  |  |
| registration-caching    | disabled    |  |  |
| min-reg-expire          | 300         |  |  |
| registration-interval   | 3600        |  |  |
| route-to-registrar      | disabled    |  |  |
| secured-network         | disabled    |  |  |
| teluri-scheme           | disabled    |  |  |
| uri-fqdn-domain         | disabled    |  |  |
| trust-mode              | all         |  |  |
| max-nat-interval        | 3600        |  |  |
| nat-int-increment       | 10          |  |  |
| nat-test-increment      | 10<br>30    |  |  |
|                         |             |  |  |
| sip-dynamic-hnt         | disabled    |  |  |
| stop-recurse            | 401,407     |  |  |
| port-map-start          | 0           |  |  |
| port-map-end            | 0           |  |  |
| in-manipulationid       |             |  |  |
| out-manipulationid      |             |  |  |
| manipulation-string     |             |  |  |
| manipulation-pattern    |             |  |  |
| sip-ims-feature         | disabled    |  |  |
| operator-identifier     |             |  |  |
| anonymous-priority      | none        |  |  |
| max-incoming-conns 0    |             |  |  |
| per-src-ip-max-incom    | ing-conns 0 |  |  |
| inactive-conn-timeout   | :0          |  |  |
| untrusted-conn-timeo    | ut O        |  |  |
| network-id              |             |  |  |
| ext-policy-server       |             |  |  |
| default-location-string | 5           |  |  |
| charging-vector-mode    | pass        |  |  |
| charging-function-add   | -           |  |  |
| ccf-address             | -           |  |  |
| ecf-address             |             |  |  |
|                         |             |  |  |

term-tgrp-mode none implicit-service-route disabled rfc2833-payload 101 rfc2833-mode transparent constraint-name response-map local-response-map ims-aka-feature disabled enforcement-profile route-unauthorized-calls tcp-keepalive none add-sdp-invite disabled add-sdp-profiles sip-profile sip-isup-profile

**ANNOTATION:** The SIP interface below is used to communicate with the Avaya elements.

### sip-interface

| state enabled         |         | ed            |
|-----------------------|---------|---------------|
| realm-id Enterprise   |         | prise         |
| description           |         | -             |
| sip-port              |         |               |
| address               |         | 10.80.130.250 |
| port                  |         | 5060          |
| transport-pro         | otocol  | ТСР           |
| tls-profile           |         |               |
| allow-anonyn          |         | all           |
| ims-aka-profi         | le      |               |
| carriers              |         |               |
| trans-expire          | 0       |               |
| invite-expire         | 0       |               |
| max-redirect-contacts | s 0     |               |
| proxy-mode            |         |               |
| redirect-action       |         |               |
| contact-mode          | none    |               |
| nat-traversal         | none    |               |
| nat-interval          | 30      |               |
| tcp-nat-interval      | 90      |               |
| registration-caching  | disable | ed            |
| min-reg-expire        | 300     |               |
| registration-interval | 3600    |               |
| route-to-registrar    | disable |               |
| secured-network       | disable |               |
| teluri-scheme         | disable | ed            |
| uri-fqdn-domain       |         |               |

trust-mode all max-nat-interval 3600 10 nat-int-increment nat-test-increment 30 sip-dynamic-hnt disabled stop-recurse 401,407 port-map-start 0 port-map-end 0 in-manipulationid out-manipulationid rejectOptions manipulation-string manipulation-pattern sip-ims-feature disabled operator-identifier anonymous-priority none max-incoming-conns 0 per-src-ip-max-incoming-conns 0 inactive-conn-timeout 0 untrusted-conn-timeout 0 network-id ext-policy-server default-location-string charging-vector-mode pass charging-function-address-mode pass ccf-address ecf-address term-tgrp-mode none implicit-service-route disabled rfc2833-payload 101 rfc2833-mode transparent constraint-name response-map local-response-map ims-aka-feature disabled enforcement-profile route-unauthorized-calls tcp-keepalive none add-sdp-invite disabled add-sdp-profiles sip-profile sip-isup-profile

```
ANNOTATION: The SIP manipulation shown below are used for modifying the sendonly value in SDP to sendrecv. See Section 2.2, bullet 1 for further details.
```

sip-manipulation

| impulat |               |             |                     |  |
|---------|---------------|-------------|---------------------|--|
| name    |               | modSendRecv |                     |  |
| descri  | ption         | Modify se   | endonly to sendrecv |  |
| split-h | eaders        |             |                     |  |
| join-he | eaders        |             |                     |  |
| heade   | r-rule        |             |                     |  |
|         | name          | m           | odsendonly          |  |
|         | header-name   |             | ontent-type         |  |
|         | action        |             | anipulate           |  |
|         | comparison-ty |             | se-sensitive        |  |
|         | msg-type      | an          |                     |  |
| methods |               |             | INVITE              |  |
|         | match-value   |             |                     |  |
|         | new-value     |             |                     |  |
|         | element-rule  |             |                     |  |
|         | name          |             | modmline            |  |
|         |               | eter-name   |                     |  |
|         | type          |             | mime                |  |
|         | action        |             | find-replace-all    |  |
|         |               | val typo    | -                   |  |
|         |               | val-type    | any                 |  |
|         | -             | rison-type  |                     |  |
|         | match-        |             | sendonly            |  |
|         | new-va        | lue         | sendrecv            |  |

**ANNOTATION:** The SIP manipulation shown below intercepts the SIP OPTIONS message from AT&T Border Element and respond with Acme Packet alive message.

| sip-manipulat | tion            |                                              |
|---------------|-----------------|----------------------------------------------|
| name          | rejec           | tOptions                                     |
| descr         | iption          |                                              |
| split-l       | headers         |                                              |
| join-h        | leaders         |                                              |
| heade         | er-rule         |                                              |
|               | name            | RejectOpts                                   |
|               | header-name     | From                                         |
|               | action          | reject                                       |
|               | comparison-type | case-sensitive                               |
|               | msg-type        | request                                      |
|               | methods         | OPTIONS                                      |
|               | match-value     |                                              |
|               | new-value       | 405:"Acme Packet is alive, check back later" |

ANNOTATION: The steering pools below define the IP Addresses and RTP port ranges on the respective realms. The **ATT** realm IP Address will be used as the CPE media traffic IP Address to communicate with AT&T. The **ATT** realm RTP port range is an AT&T IP services requirement. Likewise, the IP Address and RTP port range defined for the **Enterprise** realm steering pool will be used to communicate with the Avaya elements. Please note that the **Enterprise** realm port range does not have to be within the range specified below.

### steering-pool

| steering-pool | L                 |               |         |          |
|---------------|-------------------|---------------|---------|----------|
| ip-address    |                   | 192.168.62.51 |         |          |
| start-port    |                   | 16384         |         |          |
| end-p         |                   | 32767         |         |          |
| realn         | n-id              | ATT           |         |          |
| steering-pool | l                 |               |         |          |
| ip-ad         | dress             | 10.80.        | 130.250 | )        |
| start         | •port             | 16384         |         |          |
| end-p         |                   | 32767         | 32767   |          |
| realn         |                   | Enter         | prise   |          |
| system-confi  |                   |               |         |          |
| hostn         |                   | Enter         | prise-A | cme      |
|               | iption            |               |         |          |
| locati        |                   |               |         |          |
|               | system-contact    |               |         |          |
|               | system-name       |               |         |          |
|               | system-location   |               |         |          |
| 1             | -enabled          | enable        |         |          |
|               | e-snmp-auth-tra   | -             | disable |          |
|               | e-snmp-syslog-i   | •             |         |          |
|               | e-snmp-monitor    | -             |         |          |
|               | e-env-monitor-t   | -             | disable | ed       |
| _             | -syslog-his-table |               |         |          |
| -             | -syslog-level     | WARI          |         |          |
| •             | m-log-level       | WARI          |         |          |
| -             | ss-log-level      | NOTI          |         |          |
| -             | ss-log-ip-addres  |               | 0.0.0.0 | )        |
| -             | ss-log-port       | 0             |         |          |
| collec        |                   |               |         |          |
|               | sample-interv     | al            | 5       |          |
|               | push-interval     |               | 15      |          |
|               | boot-state        |               | disable | ed       |
|               | start-time        |               | now     |          |
|               | end-time          |               | never   |          |
|               | red-collect-sta   |               | disable | ed       |
|               | red-max-trans     |               | 1000    |          |
|               | red-sync-start    |               | 5000    |          |
|               | red-sync-com      | 1             | 1000    |          |
|               | push-success-     | trap-sta      | te      | disabled |

| call-trace            | disabled     |
|-----------------------|--------------|
| internal-trace        | disabled     |
| log-filter            | all          |
| default-gateway       | 192.168.62.1 |
| restart               | enabled      |
| exceptions            |              |
| telnet-timeout        | 0            |
| console-timeout       | 0            |
| remote-control        | enabled      |
| cli-audit-trail       | enabled      |
| link-redundancy-state | disabled     |
| source-routing        | disabled     |
| cli-more              | disabled     |
| terminal-height       | 24           |
| debug-timeout         | 0            |
| trap-event-lifetime   | 0            |
| default-v6-gateway    | ::           |
| ipv6-support          | disabled     |
| cleanup-time-of-day   | 00:00        |
|                       |              |

# 9. Verification Steps

The following steps may be used to verify this reference configuration:

### 9.1. Avaya Aura® Communication Manager

The following examples are only a few of the monitoring commands available on Communication Manager. See [5] and [6] for more information.

• From the Communication Manager console connection enter the command *list trace tac xxx*, where *xxx* is a trunk access code to verify that the inbound or outbound calls are using the right trunk groups. Similarly, *list trace station*, *list trace vdn*, and *list trace vector*, *status trunk* and *status station* commands can be used on Communication Manager.

### 9.2. Avaya Aura® Session Manager

Navigate to Home  $\rightarrow$  Elements  $\rightarrow$  Session Manager  $\rightarrow$  System Status  $\rightarrow$  SIP Entity Monitoring and click on the SIP Entity for which the status is required. Following screen shows status for the entity link between Session Manager and Acme Packet SBC.

Note: The Reason Code column indicates that Session Manager has received a SIP 405 Method Not Allowed response (normal for this reference configuration) to the SIP OPTIONS it generated. This response is sufficient for SIP Link Monitoring to consider the link up.

| AVAYA                                | Avaya Aura® System Manager 6.2 н |                                    |                            |           |              | lelp   About   Change Password   Log off admir |                        |                         |
|--------------------------------------|----------------------------------|------------------------------------|----------------------------|-----------|--------------|------------------------------------------------|------------------------|-------------------------|
| -                                    |                                  |                                    |                            |           |              |                                                | Session Manager * Ro   | uting <sup>×</sup> Home |
| Session Manager                      | I Home /El                       | ements / Session Manage            | r / System Status / SIP Er | ntity Mon | itoring      |                                                |                        |                         |
| Dashboard                            |                                  |                                    |                            |           |              |                                                |                        | Help                    |
| Session Manager                      | SIP E                            | ntity, Entity Link (               | Connection Status          |           |              |                                                |                        |                         |
| Administration                       |                                  | isplays detailed connection status |                            |           | instances to | a single SIP entity.                           |                        |                         |
| <b>Communication Profile</b>         | All Cost                         | e tisks to oth taking              |                            |           |              |                                                |                        |                         |
| Editor                               | All Enti                         | ty Links to SIP Entity:            | ACMESBCATT-5060            |           |              |                                                |                        |                         |
| Network Configuration                | Sumn                             | nary View                          |                            |           |              |                                                |                        |                         |
| Device and Location<br>Configuration | 1 Item   Refresh                 |                                    |                            |           |              |                                                |                        | Filter: Enable          |
| Application                          | Details                          | Session Manager Name               | SIP Entity Resolved IP     | Port      | Proto.       | Conn. Status                                   | Reason Code            | Link Status             |
| Configuration                        | ► Show                           | DenverSM                           | 10.80.130.250              | 5060      | TCP          | Up                                             | 405 Method Not Allowed | Up                      |
| System Status                        |                                  |                                    |                            |           |              |                                                |                        |                         |
| SIP Entity Monitoring                |                                  |                                    |                            |           |              |                                                |                        |                         |

## 9.3. AT&T IP Toll Free

1. Place an inbound call, answer the call, and verify that two-way talk path exists. Verify that the call remains stable for several minutes and disconnect properly.

- 2. Verify basic call functions such as hold, transfer and conference.
- 3. Verify the use of DTMF signaling.

# 10. Conclusion

As illustrated in these Application Notes, Avaya Aura® Session Manager, Avaya Aura® Communication Manager, and the Acme Packet SBC can be configured to interoperate successfully with the AT&T IP Toll Free service using either AVPN or MIS-PNT transport. This solution provides users of Avaya Aura® Communication Manager the ability to support inbound toll free calls over an AT&T IP Toll Free SIP trunk service connection. These Application Notes further demonstrated that the Avaya Aura® Session Manager Adaptation Module could be utilized to do digit manipulation for inbound calls.

# Note: These Application Notes do NOT cover the AT&T IP Transfer Connect service option of the AT&T IP Toll Free service.

The reference configuration shown in these Application Notes is representative of a basic enterprise customer configuration and is intended to provide **configuration guidance** to supplement other Avaya product documentation. It is based upon formal interoperability compliance testing as part of the Avaya DevConnect Service Provider program.

# 11. References

The Avaya product documentation is available at <u>http://support.avaya.com</u> unless otherwise noted.

### Avaya Aura® Session Manager/System Manager

- [1] Administering Avaya Aura® Session Manager, Doc ID 03-603324, Release 6.2, July 2012
- [2] Maintaining and Troubleshooting Avaya Aura® Session Manager, Doc ID 03-603325, Release 6.2, Issue 2, August 2012
- [3] Implementing Avaya Aura® System Manager, Doc ID 03-603473 Issue 1, July 2012
- [4] Administering Avaya Aura® System Manager, Document Number 03-603324, Release 6.2, July 2012

### Avaya Aura® Communication Manager

- [5] Administering Avaya Aura® Communication Manager, Issue 5.0, Release 5.2, May 2009, Document Number 03-300509
- [6] Avaya Aura® Call Center 5.2 Call Vectoring and Expert Agent Selection (EAS) Reference, Release 5.2, April 2009, Document Number 07-600780

### Avaya Modular Messaging

- [7] Modular Messaging Multi-Site Guide Release 5.1, June 2009
- [8] Modular Messaging for Microsoft Exchange Release 5.1 Installation and Upgrades, June 2009
- [9] Modular Messaging for the Avaya Message Storage Server (MSS) Configuration Release 5.1 Installation and Upgrades, June 2009
- [10] Modular Messaging for IBM Lotus Domino 5.1 Installation and Upgrades, June 2009

### Acme Packet Support (login required):

[11] http://www.acmepacket.com/support.htm

### **AT&T IP Toll Free Service Descriptions:**

[12] AT&T IP Toll Free

http://www.business.att.com/enterprise/Service/business-voip-enterprise/network-based-voipenterprise/ip-toll-free-enterprise/

### ©2013 Avaya Inc. All Rights Reserved.

Avaya and the Avaya Logo are trademarks of Avaya Inc. All trademarks identified by  $\mathbb{B}$  and  $^{TM}$  are registered trademarks or trademarks, respectively, of Avaya Inc. All other trademarks are the property of their respective owners. The information provided in these Application Notes is subject to change without notice. The configurations, technical data, and recommendations provided in these Application Notes are believed to be accurate and dependable, but are presented without express or implied warranty. Users are responsible for their application of any products specified in these Application Notes.

Please e-mail any questions or comments pertaining to these Application Notes along with the full title name and filename, located in the lower right corner, directly to the Avaya DevConnect program at <u>devconnect@avaya.com</u>.